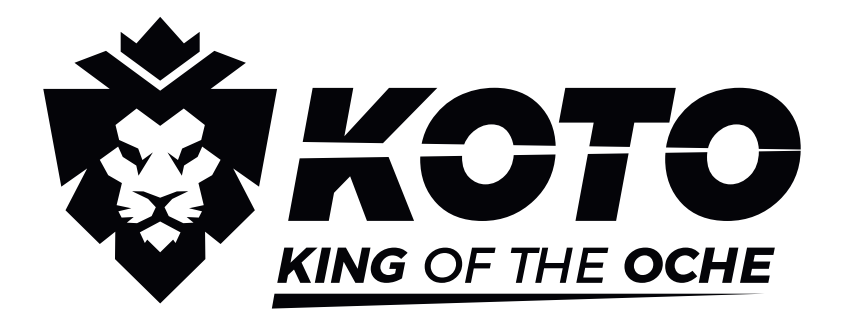

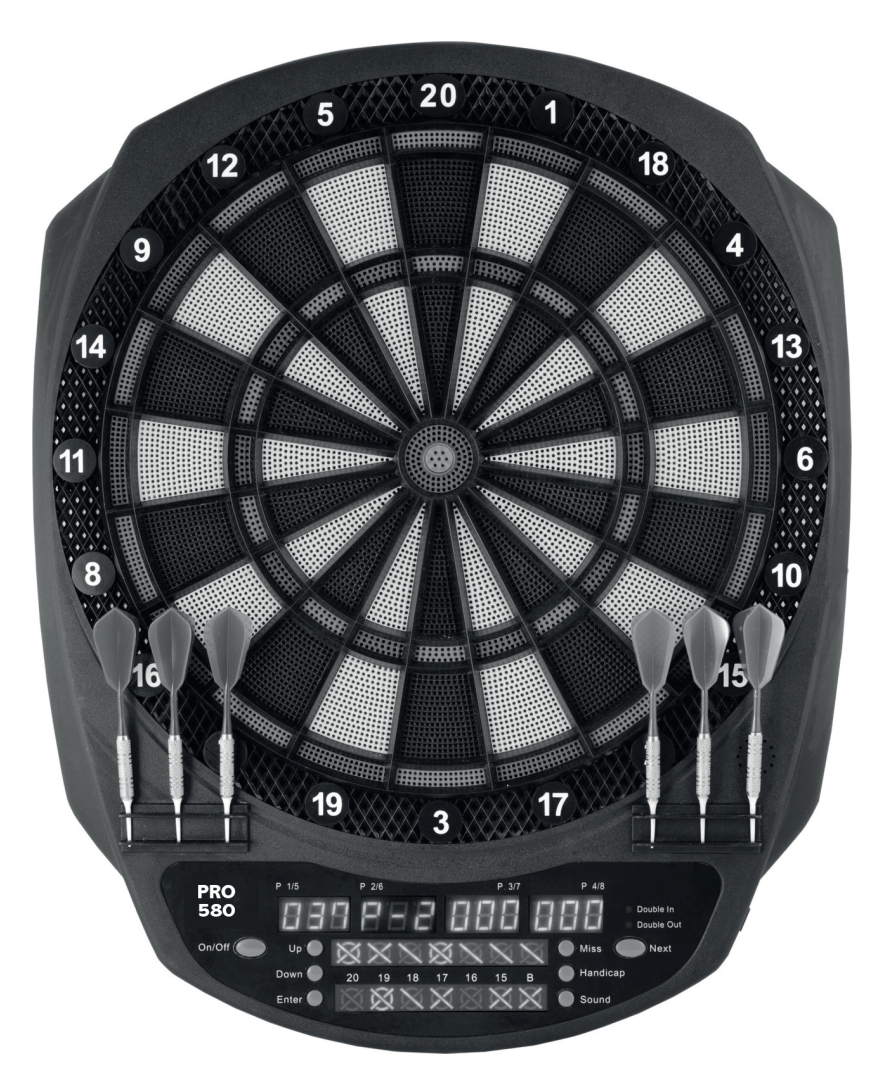

# ELECTRONIC DARTBOARD - PRO 580 ELEKTRONISCHE DARTSBORD - PRO 580 ELEKTRONISCHER DARTSCHEIBE - PRO 580 JEU DE FLÉCHETTES ÉLECTRONIQUE - PRO 580

**INSTRUCTIONS FOR USE | GEBRUIKSAANWIJZING | GEBRAUCHSANWEISUNG | MODE D'EMPLOI**

NL DE FR

EN

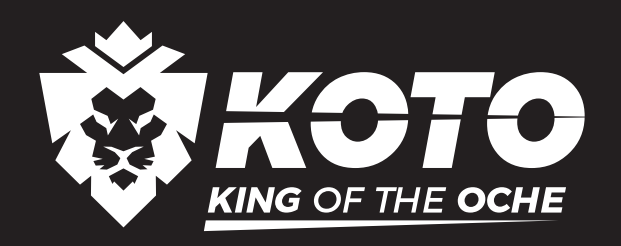

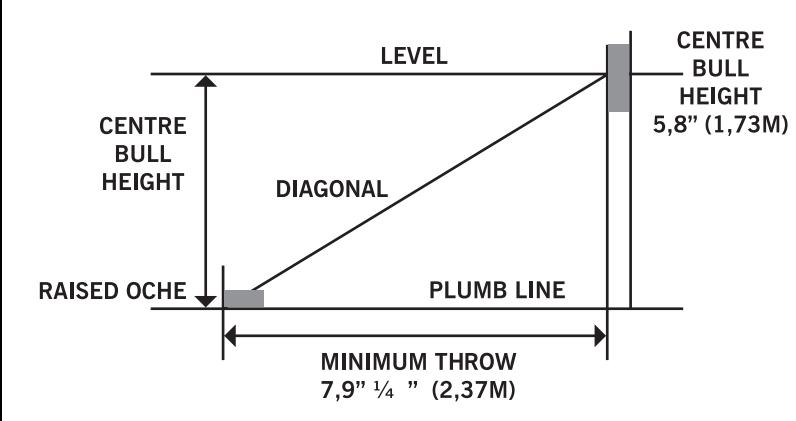

#### **(EN) ELECTRONIC DARTBOARD - PRO 580**

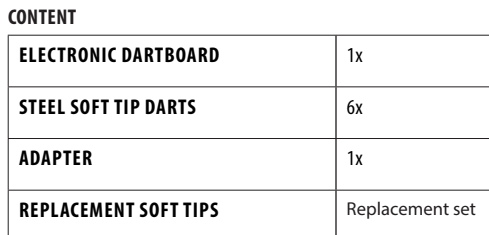

\*Batteries and adapter not included for Electronic dartboard Pro 580

#### **TECHNICAL DETAILS**

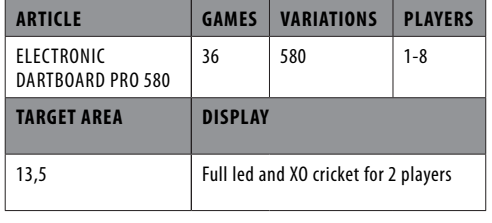

#### **HANG UP THE DARTBOARD:**

Make sure the dartboard hangs securely on the wall. Beforehand: always check the metal hook at the back of the board. The dartboard's bull's eye should hang 1.73 metres from the ground, on the wall. The darts must be thrown from a distance of 2.37 metres.

For an electronic dartbard, the dartboard's bull's eye should hang 1.73 metres from the ground, on the wall. The darts must be thrown from a distance of 2.44 metres.

#### **RULES OF THE GAME:**

There are several versions of the darts game, invented by a number of people. The most famous and most popular game of darts is called 501:

- Each player plays with 3 darts.
- Decide who will start: the players must throw in the direction of the bull's eye, the player who throws the nearest to the bull's eye may start the game.
- At the beginning each player starts with 501 points. Each score from this point on will be subtracted from the start score.
- The player who reaches a score of 0 the quickest will be the winner.
- The last darts always need to be a double score or a bull's eye (not the bull)!

#### **POINTS PARTITIONING:**

- Red bull's eye: 50 points
- Green single Bull: 25 points
- Highest ranking points: 180 (3 times triple 20)
- Highest throw is: 170 (2 times triple 20, 1 time bull's eye) • Middle circle on a number is a triple (3 times)
- Outer circle on a number is a double. The outer ring needs to be thrown out at all times (or on the red bull's eye, not the single bull).
- The darts which miss the board, and which fall on the floor or are thrown at the centre on the last throw will all be counted as 0 points.

#### **WARNINGS:**

- When you are not using the dartboard: always remove the darts from it, and put them in a safe place, out of reach of children and pets.
- Always throw the darts from the advised distance of 2.37 metres and throw them with an appropriate speed. Never throw in direction of people or animals.
- For safety reasons: When the players are throwing darts: All players need to stand behind the 2.37 metres line.

#### **INSTALLATION INSTRUCTIONS**

- The assembly should be done by an adult only.
- Check before use if all parts are complete. Always check that the item is secured safely.

# **MOUNTING**

- Choose a preferred location for the electronic darts counter. The chosen location must have a free space of 1 meter around the dartboard to prevent damage.
- The wall hook must be placed with the bull's eye 173cm (68") above the floor. Darts are supposed to be thrown from a distance of about 237cm (96"), make sure there is about 3m (10') of open floor space in front of the board.
- 3. Place two marks side-by-side on the selected wall studs 192cm (75 5/8") above the floor, with 14cm (5 1/2") between them. Screw two screws into the reference marks until the screw heads are protruding about 1/2" from the wall.
- Line up the mounting holes on the back of the game with the screw heads, then mount the game. It may be necessary to adjust the screws until the board fits snugly against the wall.
- 5. After the board is mounted, the bull's eye should be 173cm (68") above the floor.

#### **POWER INSTALLATION**

The dartboard is designed to be powered by an AC to 5V DC, 500 milliamp (minimum) adapter, with the DC plug polarity configured as positive (+) outside, and negative (-) center. To connect by adapter, plug the DC plug into the DC power jack and the AC plug into an electrical outlet.

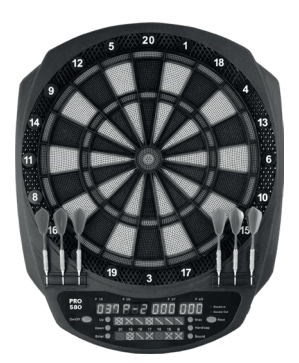

Electronic dartboard Pro 580

#### **WARNING!**

- During use: ensure the connecting cable do not increase a tripping or other hazard.
- After using the dartboard: switch off the power at the mains and unplug the adapter from the mains and dartboard.
- Never leave the adapter connected to the dartboard when not in use.
- Stow the adapter safely when not in use.

#### **IMPORTANT**

- 1. During shipping or in the course of normal use, it is possible for scoring segments of this board to become temporarily jammed, resulting in a frozen segment. If this occurs, the score of stuck segment will be counted and displayed when player change. Take the following steps when this error appears:
	- a. Find the stuck segment which the score is automatically counted and displayed when changing players.
	- b. Press firmly down on the stuck segment until it breaks free and loose. Once stuck segments are loosened, the error should be gone and the board should continue to operate normally.
- 2. This game is designed for use with soft tip darts only. Do not attempt to use steel tip darts or longer soft tip darts at any time (maximum length: 2.5 cm).
- Electronic and mechanical reaction time is required between shots. If two shots occur too close together, pull out second dart and re-throw to properly record your score.
- Under the environment with electrical fast transient the dart game may malfunction and require use to reset the dart game.
- This is an adult game which includes functional sharp point. Children should only play under adult supervision.
- .<br>Please peel off the protective film at the display area before use.

#### **OPERATION INSTRUCTIONS**

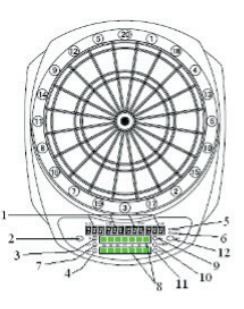

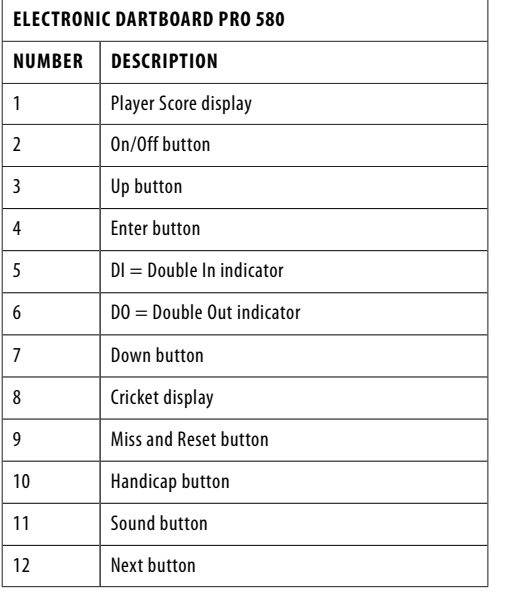

- 1. Press the On/Off button to turn on game and the display will light up with a welcoming sound. When the sound goes off, the player display and score display will show "G01" and "301" respectively.
- 2. Press the Up or Down buttons to select games. The selection is shown on the player and score displays. Then press the Enter button to confirm the selection. Please check the game selection for all games.
- 3. Press the Up or Down buttons to select options and press the Enter button to confirm the selection.
- 4. In case of the selection of 301 or 301 League, press the Up or Down buttons to further select the Single / Double options. Press the Enter button to confirm the selection. SiO: Single In/Single Out (All LED lights will be off during the game)

diO: Double In/Single Out (DI LED light will be on during the game)

SdO: Single In/Double Out (DO LED light will be on during the game)

diS: Double In/Double Out (Both DI and DO LED lights will be on during the game)

- Press the Up or Down buttons to select number of players. There are total 9 selections of players from 1 player mode to 8 players mode plus a computer player mode. Press the Enter button to confirm the selection and start the game. For more than 4 players, some players will share the player score display.
- 6. If the option you selected and confirmed is at computer player mode, you will play against the computer. Press the Up or Down buttons to select the levels of the computer player and press the Enter button to start the game. The five levels of computer player are as follow:
	- C-1: Beginner
	- C-2: Intermediate
	- C-3: Advanced
	- C-4: Expert C-5: Professional
	-
- In case the game has 25/50 bull options, you can press the Up or Down buttons to select and press the Enter button to confirm the selection. 25/50 (outer bull is 25 and inner bull is 50) and 50/50 (both inner and outer bull is 50).
- 8. If you want to play Cricket game, you can press the Cricket button to enter G10 Cricket game immediately to select the number of players and bull options.
- 9. This board also equips with handicap mode. Player can press the Handicap button to enter handicap mode before starting the game. Player can change the level of handicap by pressing the Player button. User can change the player by pressing the Handicap button again in Handicap mode.
- 10. During the game, when the computer announces "NEXT PLAYER", any pressure on the segments will not activate the dartboard. The player is required to remove all the darts and press the Next button for the next player's round. The dartboard will automatically switch to the next player if the board has not been played for roughly 10 seconds after the "NEXT PLAYER" announcement.
- 11. Press the Miss button to score 0 and record one dart when a dart hits on the WEB dart catcher or misses the board altogether during the play of the game.
- 12. If you want to reset the game, press the Reset button and hold for 2 seconds.
- 13. During the course of playing, you can press the Enter button to check the scores of other players.
- 14. During the course of playing, you can adjust the sound volume by pressing the Sound button.
- 15. When a game is over all player number and ranking will be displayed. Player's ppd (point per dart) will be also shown automatically in the 301-901 games and 301-901 League games. Press the Next button to check the ppd of other players on another page.
- 16. Press and hold the On/Off button for 3 seconds to turn off the game. For energy saving purpose, the board is equipped with an auto power off feature. If the game has not been played for 30 minutes, the game will turn off automatically.

### **GAME SELECTION**

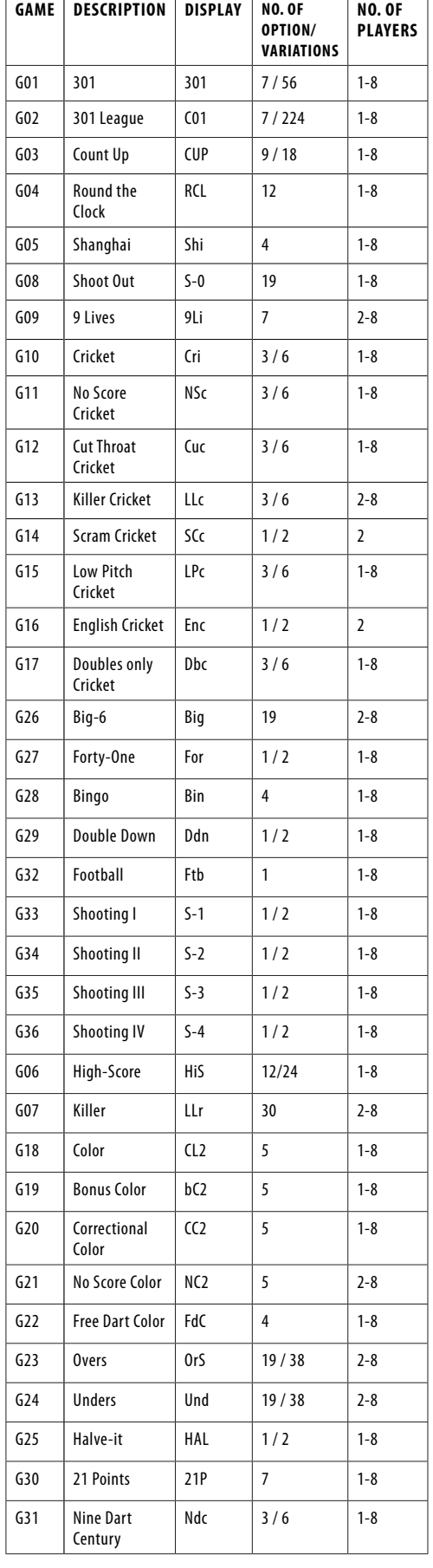

# **GAME SELECTION HANDICAP**

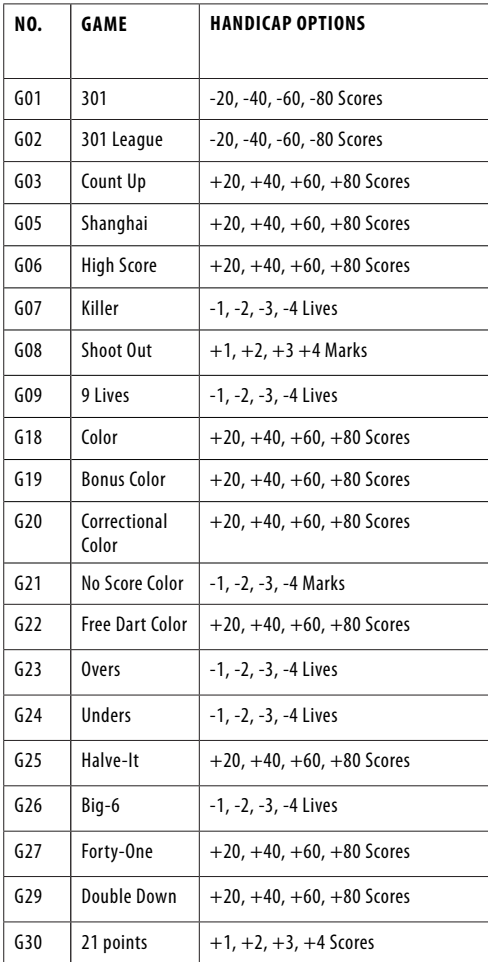

# **GAME DESCRIPTIONS & RULES**

### **G01: 301**

- 301, 501, 601, 701, 801, 901, 999
- 25/50 Bull

The score will be deducted for each dart from 301/501/601/701/801/901/999 points.

The first player who reaches exactly 0 will be the winner. When a player exceeds the score needed to reach exactly zero, the turn is a "bust" and the score reverts back to what it was before the turn.

SiO (Single In + Single Out): All LED lights will be off during the game.

The scoring begins and ends when any number is hit. The player can finish the game with a hit on any number that reduces the score to exactly zero.

diO (Double In + Single Out): DI LED light will be on during the game.

The scoring begins when a number in the double's ring or the Double Bull's Eye is hit. No score will be counted until this condition is met.

SdO (Single In + Double Out): DO LED light will be on during the game.

The player can finish the game with a hit on a number in the double's ring or the Double Bull's Eye that reduces the score to exactly zero. When a player exceeds the score needed to reach exactly zero or "1", the turn is a "bust" and the score reverts back to what it was before the turn (Remaining "1" score is also a bust, because there is no possibility to bring it to zero with a double hit)

diS (Double In + Double Out): Both DI and DO LED lights will be on during the game.

The scoring begins when a number in the double's ring or the Double Bull's Eye is hit and it ends when a double's ring or the Double Bull's Eye is hit that reduces the score to exactly zero.

**OPTIONS:** 

### **G02: 301 LEAGUE**

**OPTIONS:** 

- 301, 501, 601, 701, 801, 901, 999
- 25/50 Bull

Similar to 301 Game but here the teams play against each other. All odd number players will be at one team whilst the even number players will be at another team. The team's score will be deducted for each dart of all team players from 301 points. If one team reaches 0 exactly, this team has won. Apart from the 301 game variations, this game also allows selection of the following 4 different team members.

#### **OPTIONS:**

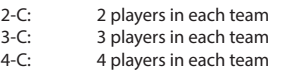

Cyb: 1 player vs computer player

#### **G03: COUNT UP**

**OPTIONS:** 

- 301, 501, 601, 701, 801, 901, 999
- 25/50 Bull

The objective is to beat the other players by being the first to reach a preset score. The score will be accumulated for each dart, the first player who reaches or goes over the set points will be the winner. The set point options are 100, 200, 300 … 900.

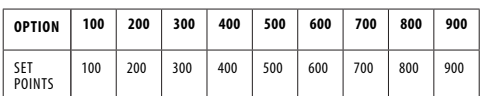

# **G04: ROUND THE CLOCK**

#### **OPTIONS:**

ׅ֡֕֡֕֡

• 105, 110, 115, 120, 205, 210, 215, 220, 305, 310, 315,

Hit in strict order of 1, 2, 3 …until 5, 10, 15 or 20s are reached with straight, double or triple shots depending on the performance level. The first player to reach the final score is the winner. Players start their next turn with the next correct number in the sequence. The computer will display the number that the player has to hit.

105,110,115,120: The last number is 5,10,15,20 respectively regardless of single, double or triple.

205,210,215,220: The last number is 5,10,15,20 respectively and only double is valid.

305,310,315,320: The last number is 5,10,15,20 respectively and only triple is valid.

#### **G05: SHANGHAI**

#### **OPTIONS:**

• L01, L05, L10, L15

Each player has to proceed around the board to score from 1 through 20 and then the bull's eye. Throw a dart for each number and the player who gets the highest scores wins. Each player can score on any correct segments (single X 1, Double X 2, Triple X 3) and selections are varied as follows:

L01: the game starts from segment 1

- L05: the game starts from segment 5
- L10: the game starts from segment 10
- L15: the game starts from segment 15

#### **G08: SHOOT OUT**

#### **OPTIONS:**

• -03, -04, -05, …….. -19, -20, -21)

The computer will randomly display a score for the player to hit. One correct hit scores a mark. The first player who hits 3, 4, 5, 6 …… 21 marks depending on the level of difficulty is the winner. If a player does not hit the board within 10 seconds, it will automatically change to another score for the player to hit and it counts as you hit the wrong number.

-03, -04, -05 ….. -21 represent 3, 4, 5….. 21 marks respectively.

# **G09: 9 LIVES**

**OPTIONS:** 

• 003, 004, 005, 006, 007, 008, 009

This game plays numbers 1 through 20 and bull's eye in a sequence loop. Players take turns throwing in 1 in the first round, 2 in the second round, and so on, until "25" in the 21st round, 1 in the 22nd round and so on. Each player must hit the target number with one dart in each round. The player will lose a life if all 3 darts miss. The last player remaining alive is the winner.

The cricket display will count down lives remain for each player. 003, 004, 005 ….. 009 represent 3, 4, 5….. 9 lives respectively.

#### **G10: CRICKET OPTIONS:**

• C00, C20, C25

- - 25/50 Bull
- 1. Following the standard rules, the Cricket will only use the number 15-20 & bull's eye. All valid hits will be confirmed & displayed by the cricket display.
- 2. When a number has been hit 3 times by a player, it is then 'open' (number closed and opens for scoring) to that player and any further hits will score points as thrown.
- 3. Once a number has been hit 3 times by all players, that number is then 'closed' and can no longer be scored upon by any player.
- 4. A player who has 'opened' a number can continue to score on that number until it becomes 'closed'.
- 5. A player wins the game when he first 'closes' all the numbers and has equal or greater scores than the other players. However if players are tied on points, or have no points, the first player to 'close' all numbers wins.
- 6. And if a player has 'closed' all numbers first, but is behind on points, scoring continues on 'open' numbers. If that player has not accumulated the highest point total by the time another player 'closes', the player with the most points will be the winner.

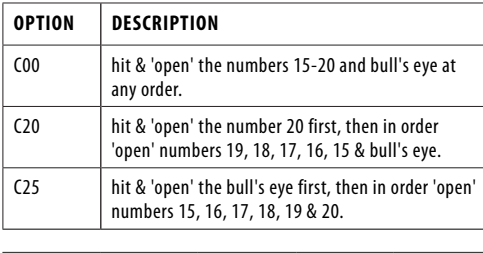

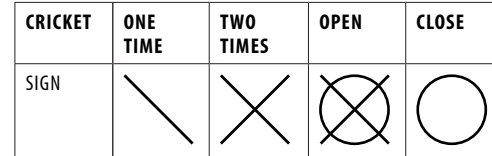

#### **NOTE:**

- 1. Single segment : Count one time Double segment : Count two times Triple segment : Count three times
	-
- 2. The segment will be 'opened' if already hit more than three times. It will be 'closed' if all players 'open' the same segment

#### **G11: NO SCORE CRICKET**

#### **OPTIONS:**

- 000, 020, 025
- 25/50 Bull

This game is similar to Cricket game EXCEPT no score is made. The winner is the player who first 'closed' all the points.

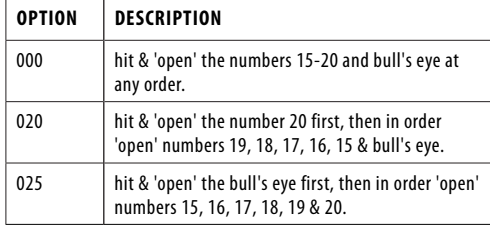

#### **G12: CUT THROAT CRICKET**

**OPTIONS:**

- 00C, 20C, 25C
- 25/50 Bull

Similar basic rules as Cricket game EXCEPT points are added to

your opponents' total once scoring begins. The player who first 'closes' all segments with the fewest scores wins. This variation enables players to rack up scores for his/her opponents, digging them into a deeper hole.

# **OPTION DESCRIPTION**

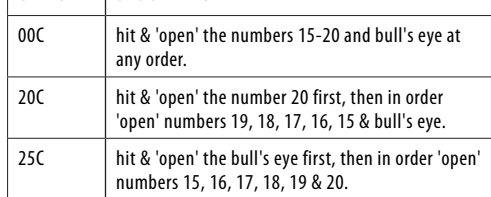

# **G13: KILLER CRICKET**

**OPTIONS:**

- H00 • H20
- H25
- 25/50 & 50/50 Bull

The game is similar to the No Score Cricket game EXCEPT when you 'closed' a number, and your opponents do not, you can eliminate opponent's marking by hitting the same number

again. The winner is the player who 'closed' all the numbers.

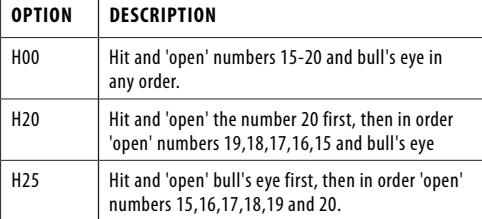

#### **G14: SCRAM CRICKET**

#### **OPTIONS:**

• 25/50 Bull

This game is a variation of Cricket game. The game consists of 2 rounds. In the first round, player

1 must 'close' 15 through 20 and bull's eye while player 2 attempts to get as high score as he can by scoring the 'open' numbers. Round 1 will be finished when all numbers have been 'closed'. For round 2, the reverse is done. The player with the highest score after both rounds is the winner.

#### **G15: LOW PITCH CRICKET**

#### **OPTIONS:**

• E00

• E20

- E25
- 25/50 & 50/50 Bull

The game is similar to the Cricket game. EXCEPT the numbers to be shot are changed from "15 to 20 and bull's eye" to "1 to 6 and bull's eye".

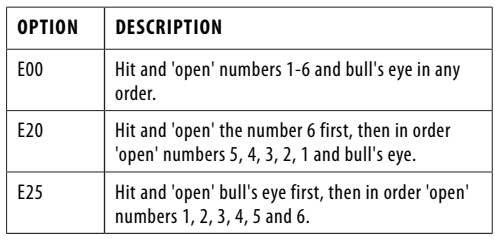

# **G16: ENGLISH CRICKET**

#### **OPTIONS:** • 25/50 Bull

This game is for 2 players only. The game consists of two rounds. In round one, the target of player one is the bull's eye, each hit of the outer bull counts as one mark, inner bull counts

as two marks, and the other numbers are count as 0 mark. The object of Player 2 is to get the highest possible score before Player 1 accumulates 9 marks. Player 2 can throw any number. However, if player 2 scores 42 points, it counts as 2 points, if player 2 scores 59 points, it counts as 19 points. Therefore score is counted only when the total score of three darts is over 40 otherwise it counts as 0 points. The first round is finished when Player 1 accumulates 9 marks. In round two, the players change their roles. Player 2 hits the bulls' eye and Player 1 goes for points. The game is over when Player 2 accumulates 9 marks. The player with the most points is the winner.

The cricket display will count how many marks you have scored.

#### **G17: DOUBLES ONLY CRICKET OPTIONS:**

- L00, L20, L25 • 25/50 Bull
- 

Doubles only Cricket is similar to Cricket game EXCEPT that a double of each designated cricket number must be hit before a player can go further with that number. Once double is hit, that number is allowed to 'open'. Then that double, and all other doubles, triples and singles of that number count. For example, each player must hit double 20 to start the number 20. After getting double 20 then a single 20 would 'close' the number, a double would 'close' and score 20 points, and a triple would 'close' and score 40 points. So, it is impossible to 'close' a number with one dart.

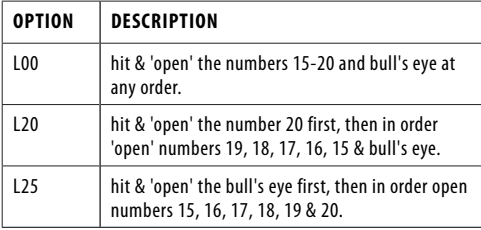

# **G26: BIG-6**

**OPTIONS:**

• b03, b04, b05……..b20, b21

TSingle 6 is the first target to hit when the game begins. Within the three throws, player 1 must hit a 6 to "save" his/her life. After the current target is hit, the next dart thrown will determine the opponent's target. If player 1 fails to hit the current target within 2 darts, he/she will lose the chance to determine the next target for player 2. Player 2 will shoot for a new target generated by computer randomly. Singles, doubles and triples are all separate targets for this game.

The object of the game is to force your opponent into losing lives by selecting tough targets for your opponent to hit such as "double bull's eye" or "triple 20". The last player with a life left is the winner.

b03 to b21 represents 3 to 21 lives respectively. The number of lives left is shown on the cricket display.

#### **G27: FORTY-ONE**

**OPTIONS:**

• 25/50 Bull

Everybody starts the game by shooting for the number 20, and then 19, 18, 17, 16, 15, bull's eye and then total 41 points. Each player throws three darts at the same number, and then progresses to the next number in the next round. All scores will be accumulated. Double counts as 2X and Triple as 3X the points. An additional round or 41 points is included after bull's eye and a player has to get through this challenge before ending the game. At the end of the game, the player with the most points is the winner.

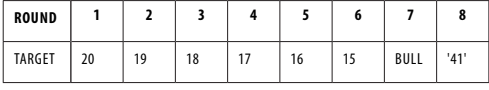

### **G28: BINGO**

**OPTIONS:**

• 132, 141, 168, 189

The board will display the target segment automatically. The player who first finishes hitting the particular sequence wins the game.

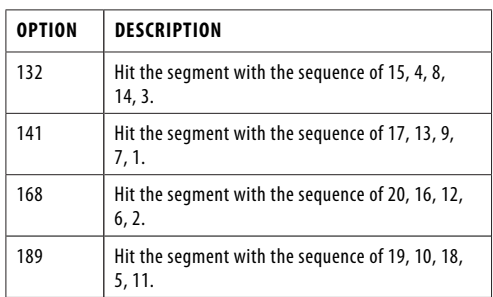

The player should hit a number segment three times to enter into the next number segment. Hitting the single segment counts as one time; the double segment counts as two times; the triple segment counts as three times.

#### **G29: DOUBLE DOWN**

**OPTIONS:**

• 25/50 Bull

The game starts with a base score of 40 for each player. The player has to score by hitting the active segment of the current round. For instance the 1st round, the player must throw to hit segment 15. If no segment 15 is hit, the player's score will be cut by half. The next round is 16 and so on. For D and T, the player has to hit any double or triple and the same rule will be applied. The player who gets the highest score is the winner.

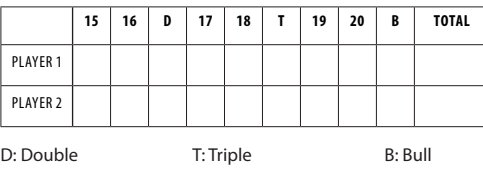

#### **G32: FOOTBALL**

Player has to first select their playfield by throwing a dart at the dartboard. Once a playfield is selected, you have to start points from the double segment, carry through the bull's eye and then to the opposite segments in strict sequence. The status of the player will be indicated at the cricket display.lives left is shown on the cricket display.

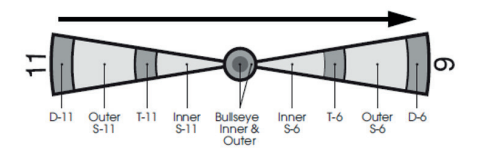

For example, if a player selects segment 11, he should hit D-11 outer S-11, T-11, inner S-11, outer bull's eye, inner bull's eye, outer bull's eye, inner S-6, T-6, outer S-6, and finally the D-6. The first player who finished the particular sequence is the winner.

#### **G33: SHOOTING I**

**OPTIONS:** • 25/50 Bull

In this game, each player throws three darts. The player with the highest 3-dart total wins that round. Winner is the first one to win 7 rounds. The cricket display will show how many rounds you have won.

#### **G34: SHOOTING II**

**OPTIONS:**

• 25/50 Bull

This game is played just like Shooting I, however, only darts that land in the single, double or triple areas of the following Target Area numbers will count towards the score: 15, 16, 17, 18, 19, 20 and bull's eye. Winner is the first one to win 7 rounds. The cricket display will show how many rounds you have won.

#### **G35: SHOOTING III**

**OPTIONS:**

• 25/50 Bull

This game is played just like Shooting I. However, the game lasts seven rounds and the winner is the first one who won 4 rounds within 7 rounds or who won the most rounds after 7 rounds. The cricket display will show how many rounds you have won.

# **G36: SHOOTING IV**

**OPTIONS:**

• 25/50 Bull

This game is played just like Shooting III, however, only darts that land in the single, double, or triple areas of the following Target Area numbers will count towards the scorer: 15, 16, 17 18, 19, 20, bull's eye. Winner is the first one who won 4 rounds within 7 rounds or who won the most rounds after 7 rounds. The cricket display will show how many rounds you have won.

#### **G06: HIGH-SCORE**

#### **OPTIONS:**

- H03, H04, H05……H14
- 25/50 Bull

Each player has to rack up the most points in 3, 4, 5…or 14 rounds (each round 3 darts) to win. Doubles and triples count as 2X and 3X that segment's score respectively. The cricket display will count how many rounds you have played.

H03, H04, H05 ….. H14 represent 3, 4, 5….. 14 rounds respectively.

#### **G07: KILLER**

#### **OPTIONS:**

• 003, 005, 007, 009, 011, 013, 015, 017, 019, 021, 203, 205, 207, 209, 211, 213, 215, 217, 219, 221, 303, 305, 307, 309, 311, 313, 315, 317, 319, 321

To start, each player must select his number by throwing a dart at the target area. The display will indicate "SEL" at this point. The number, each player gets, is his assigned number throughout the game. No two players can have the same number. Once each player has a number, the action starts. Each player tries to hit his/her own number to attain the qualification for a "killer". When becoming a killer, the objective of the player is to "kill" his/her opponents by hitting their segment number until all their "lives" are lost. If a killer hits his/her own segment number, the killer will lose the qualification for "killer" and also lose one "life". He/She should hit his/her own segment number again for "killer" qualification. The last player to remain alive is declared the winner. For more difficult play, hit the double (or triple) for his/her own scoring number to attain the qualification for a "killer". The cricket display will count down how many lives you have left.

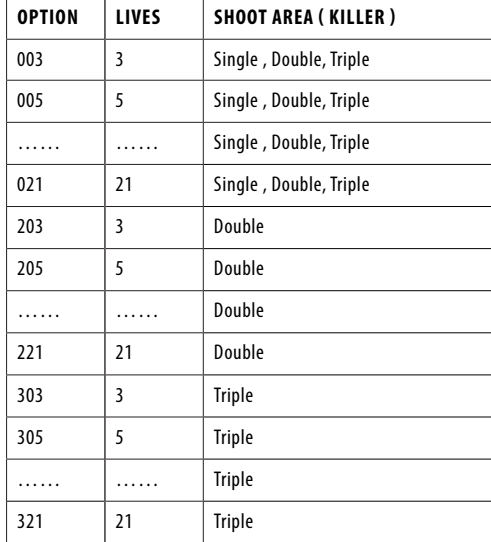

#### **G18: COLOR**

#### **OPTIONS:**

• 100, 200, 300, 400, 500

To begin this game, player 1 must throw one dart to determine which color (#20 color or #1 color) to shoot at. If player 1 hits a bull's eye with this dart, he/she must throw again to decide the color. All odd number players will be at the same color as player 1 whilst the even number players will be at another color. The double and triple segments are considered to have the same color as the single segment. Each player then tries to hit his/ her color target in order to add up to or go over the total scores (which must be decided on and set up in Game Options at the

beginning of the game: 100, 200, 300, 400 or 500). If a player throws a dart in an opponent's color, then the mark does not count. The bull's eye does count towards your total scores. The first player reaching the preset final score wins.

100, 200…….500 represent 100 scores, 200 scores…….. 500 scores respectively.

#### **G19: BONUS COLOR**

#### **OPTIONS:**

• 100, 200, 300, 400, 500

This game is similar to the Color game with the following EXCEPTION. If a player throws a dart in an opponent's color, all players in this color will get the points added towards their total scores.

100, 200…….500 represent 100 scores, 200 scores…….. 500 scores respectively.

#### **G20: CORRECTIONAL COLOR**

#### **OPTIONS:**

• 100, 200, 300, 400, 500

This game is similar to the Color game with the following EXCEPTION. If a player throws a dart in an opponent's color, those points are deducted from this player's total scores. 100, 200…….500 represent 100 scores, 200 scores…….. 500 scores respectively.

#### **G21: NO SCORE COLOR**

#### **OPTIONS:**

• 003, 004, 005, 006, 007

This game is similar to the Color game with the following EXCEPTION. Each player tries to hit his/her color target to make one mark. If a player throws a dart in an opponent's color or hit out of the dartboard, one mark is deducted from this player's total marks and he/she loses his/her turn. (The bull's eye does count towards his/her total marks.) The winner will be the only player with marks remaining.

003, 004…. 007 represent 3 marks, 4 marks…. 7 marks respectively.

#### **G22: FREE DART COLOR**

**OPTIONS:**

• 005, 010, 015, 020

This game is similar to the Color game with the following EXCEPTION. Each player tries to hit his/her color target to gain the highest possible scores. If a player throws a dart in an opponent's color, it does not count towards the total scores. (The bull's eye does count towards his/her total score.) The player with the highest total scores after all the darts are thrown is the winner.

005, 010, 015 and 020 represent 5 darts, 10 darts, 15 darts and 20 darts respectively. The cricket display will count down how many darts you have left.

#### **G23: OVERS**

#### **OPTIONS:**

- 0O03, O04, O05……..O20, O21
- 25/50 & 50/50 Bull

The players have to take turns to throw 3 darts. If a player's score is less than the previous player's score, one cricket light will turn off which means he/she loses one life. Before each player shoots in each round, the player score display show the target score (the first target is randomly assigned by the computer). A player will be out of the game when all his/her lives are gone. The last surviving player is the winner.

O03 –O21 represents 3 lives to 21 lives. The cricket display will count down how many lives you have left.

# **G24: UNDERS**

#### **OPTIONS:**

- U03, U04, U05……..U20, U21
- 25/50 & 50/50 Bull)

This game is played the same as the Overs game with the following EXCEPTION.

The target score is the lowest score for each turn.

2. A missed dart should be counted as 60 by pressing the **TECHNISCHE DETAILS** Miss button.

U03-U21 represents 3 lives to 21 lives. The cricket display will count down how many lives you have left.

#### **G25: HALVE-IT**

#### **OPTIONS:**

• 25/50 & 50/50 Bull

There are 12 rounds of three darts each in this game. The objective is to score as many points of the designated numbers as possible. The designated numbers for each round are:

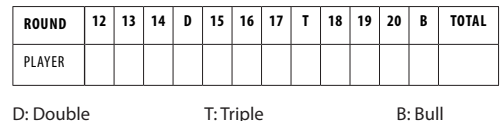

Scoring occurs when the dart hits the designated area only. All hits are scored at face value. Should all three of a player's darts miss the designated target area, his/her total scores to those points is cut in half. The player with the highest scores at the end is the winner.

# **G30: 21 POINTS**

**OPTIONS:**

• 005, 006, 007, 008, 009, 010, 011

The object of this game is to get the most marks. A player can get one mark in two ways:

- 1. Gets 21 points exactly within 3 darts, or
- 2. Has the highest points up to 21 points (if no one gets 21 points in this round)

The player will "bust" when a score is over 21 points and the player cannot get a mark.

After the game is over, the player with the most marks wins the game.

005, 006, 007….. 011 represent 5 rounds, 6 rounds, 7 rounds….. 11 rounds respectively. The cricket display will count down how many rounds you have left.

#### **G31: NINE DART CENTURY**

#### **OPTIONS:**

• 100, 150, 200

• 25/50 Bull

The options are the target score, see the chart below.

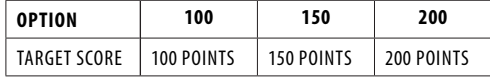

In this game each player has 9 darts (three turns) to score 100 (or 150, 200) points without going over, or get as close to 100 as possible. If you go over you are out of the game. The dartboard will announce "Bust". Darts that land outside the scoring area will reset your score back down to zero. Darts that bounce out are not penalized and therefore you should not press the Bounce Out button to erase the score. The number on the dartboard that you hit will be your score. A double segment is worth double points and a triple is worth triple. The player that gets closest to the Target Score without going over is the winner. The cricket display will count down how many rounds you have left.

# **(NL) ELEKTRONISCH DARTBORD - PRO 580**

#### **CONTENT**

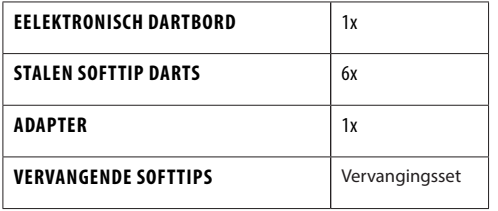

\*Batterijen en adapter niet inbegrepen voor elektronisch dartbord Pro 580

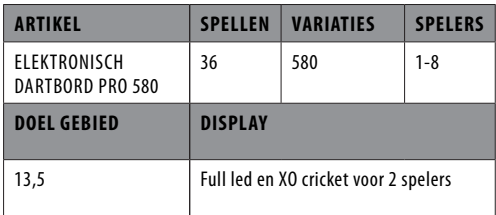

#### **OPHANGEN VAN HET DARTBORD:**

Wees er zeker van dat het dartbord stevig aan de muur hangt. Check voorafgaande altijd het metalen haakje aan de achterkant van het bord. Het dartbord moet zo opgehangen worden dat de "bulls eye" 1.73m vanaf de grond aan de muur hangt. U dient de pijlen te gooien vanaf een afstand van 2.37m.

Voor een electronisch dartboard moet het dartbord zo opgehangen

worden dat de "bulls eye" 1.73m vanaf de grond aan de muur hangt. U dient de pijlen te gooien vanaf een afstand van 2.44m.

#### **SPELREGELS:**

Er zijn meerdere versies van darten verzonnen door menigeen. Het bekendste en meeste gespeelde spel is het 501 spel: • Elke speler speelt met drie dartspijlen.

- Om te kijken wie er mag beginnen dienen de spelers zo dicht mogelijk bij de bulls eye te gooien. Degene die het dichtst bij de bulls eye zit mag beginnen.
- De stand is 501 punten voor iedere speler. Elke score die je vanaf nu gooit, wordt hiervan afgetrokken.
- Degene die het snelst op de 0 staat, heeft gewonnen. De laatste pijl dient altijd een dubbele score te zijn of de bulls eye (niet de bull)!

#### **PUNTENVERDELING:**

- Rode Bull Eye is 50 punten
- Groene Single Bull is 25 punten
- Hoogst mogelijk behaalde punten: 180 (drie keer triple 20)
- Hoogste uitgooi: 170 punten (twee keer triple 20, 1 keer bulls eye)
- Middelste ring op een cijfer is een triple (driedubbel)
- Buitenste ring op een cijfer is een double (dubbel). Op deze buitenste ring moet altijd uitgegooid worden (of op de rode bulls eye, niet op de enkele bull).
- De pijlen die het bord missen, op de grond vallen of precies in de pijl van de vorige gooi terecht komen, tellen allemaal als 0 punten.

#### **WAARSCHUWINGEN:**

Als u het dartbord niet gebruikt, moet u alle pijlen uit het bord verwijderen en deze op een veilige plaats opbergen buiten het bereik van kinderen en huisdieren. Gooi ten alle tijden de dartpijltjes vanaf de geadviseerde 2.37m en met een gepaste snelheid. Gooi nooit in de richting van mensen of dieren. Wanneer er iemand aan het darten is, moeten alle overige personen ook achter de 2.37m lijn gaan staan in verband met de veiligheid.

#### **INSTALLATIE-INSTRUCTIES**

- De montage mag alleen door een volwassene worden uitgevoerd.
- Controleer voor gebruik of alle onderdelen compleet zijn. • Controleer altijd of het item goed vastzit.

#### **MONTAGE**

- Kies een voorkeurslocatie voor de elektronische dartsteller. De gekozen locatie dient een vrije ruimte van 1 meter rondom het dartbord te hebben om schade te voorkomen.
- 2. De muurhaak moet met het schot in de roos 173 cm (68") boven de vloer worden geplaatst. Darts horen te worden gegooid vanaf een afstand van ongeveer 237 cm (96"), zorg ervoor dat er ongeveer 3 m (10') open vloeroppervlak is voor het bord.
- 3. Plaats twee markeringen naast elkaar op de geselecteerde muurstijlen 192 cm (75 5/8") boven de vloer, met 14 cm (5 1/2") ertussen. Schroef twee schroeven in de referentiemarkeringen totdat de schroefkoppen ongeveer 1/2" uit de muur steken.
- Lijn de montagegaten aan de achterkant van het spel uit met de schroefkoppen en monteer het spel. Het kan nodig zijn om de schroeven aan te passen totdat het bord goed tegen de muur past.
- 5. Nadat het bord is gemonteerd, moet het schot in de roos zich 173 cm (68") boven de vloer bevinden.

#### **STROOMINSTALLATIE**

Het dartbord is ontworpen om te worden gevoed door een AC naar 5 V DC, 500 milliamp (minimum) adapter, met de polariteit van de DC-stekker geconfigureerd als positief (+) buiten en negatief (-) midden. Om via een adapter aan te sluiten, steekt u de stroomstekker in de stroomaansluiting en de wisselstroomstekker in een stopcontact.

#### **WAARSCHUWING!**

- Tijdens gebruik: zorg ervoor dat de aansluitkabel geen struikelgevaar of ander gevaar oplevert.
- Na gebruik van het dartbord: schakel de stroom uit en haal de adapter uit het stopcontact en het dartbord.
- Laat de adapter nooit aangesloten op het dartbord wanneer deze niet in gebruik is.
- Berg de adapter veilig op wanneer deze niet in gebruik is.

#### **BELANGRIJK**

- 1. Tijdens het transport of bij normaal gebruik is het mogelijk dat kerfsegmenten van dit bord tijdelijk vast komen te zitten, met als gevolg een bevroren segment. Als dit gebeurt, wordt de score van het vastgelopen segment geteld en weergegeven wanneer van speler wordt gewisseld. Voer de volgende stappen uit wanneer deze fout verschijnt:
	- a. Zoek het vastgelopen segment waarvan de score automatisch wordt geteld en weergegeven bij het wisselen van speler.
	- b. Druk stevig op het vastzittende segment totdat het vrij- en loskomt. Zodra vastzittende segmenten zijn losgemaakt, zou de fout moeten verdwijnen en zou het bord normaal moeten blijven werken.
- Dit spel is alleen bedoeld voor gebruik met darts met zachte punt. Probeer nooit om darts met stalen tip of langere darts met zachte tip te gebruiken (maximale lengte: 2,5 cm).
- Er is een elektronische en mechanische reactietijd nodig tussen de opnamen. Als twee schoten te dicht bij elkaar plaatsvinden, trek dan de tweede pijl uit en gooi opnieuw om je score goed te noteren.
- 4. In een omgeving met snelle, kortstondige elektriciteit kan het dartspel defect raken en moet het worden gebruikt om het dartspel te resetten.
- Dit is een spel voor volwassenen met een functionele scherpe punt. Kinderen mogen alleen onder toezicht van een volwassene spelen.
- 6. Verwijder voor gebruik de beschermfolie van het weergavegebied.

#### **BEDIENINGSINSTRUCTIES**

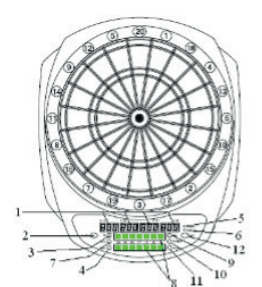

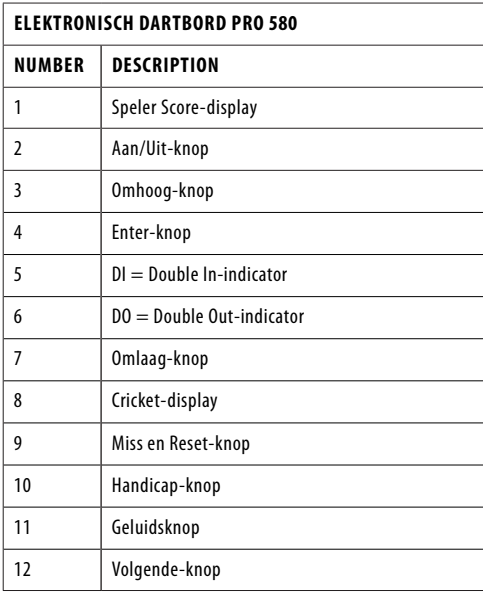

- 1. Druk op de aan/uit-knop om het spel aan te zetten en het display zal oplichten met een welkomstgeluid. Wanneer het geluid uitgaat, zullen de spelersdisplay en de scoredisplay respectievelijk "G01" en "301" tonen.
- 2. Druk op de knoppen Omhoog of Omlaag om games te selecteren. De selectie wordt weergegeven op de speleren scoredisplays. Druk vervolgens op de Enter-knop om de selectie te bevestigen. Controleer de spelselectie voor alle spellen.
- 3. Druk op de knoppen Omhoog of Omlaag om opties te selecteren en druk op Enter om de selectie te bevestigen.

4. In het geval van de selectie van 301 of 301 League, drukt u op de knoppen Omhoog of Omlaag om de Single / Double-opties verder te selecteren. Druk op de Entertoets om de selectie te bevestigen.

SiO: Single In/Single Out (alle LED-lampjes zijn uit tijdens het spel)

diO: Double In/Single Out (DI LED-lampje brandt tijdens het spel)

SdO: Single In/Double Out (DO LED-lampje brandt tijdens het spel)

diS: Double In/Double Out (zowel DI als DO LED-lampjes zal aan zijn tijdens het spel)

- 5. Druk op de knoppen Omhoog of Omlaag om het aantal spelers te selecteren. Er zijn in totaal 9 selecties van spelers van 1 speler modus tot 8 spelers modus plus een computer speler modus. Druk op de Enter-knop om de selectie te bevestigen en het spel te starten. Voor meer dan 4 spelers delen sommige spelers de weergave van de spelersscore.
- Als de optie die je hebt geselecteerd en bevestigd zich in de computer spelersmodus bevindt, speel je tegen de computer. Druk op de knoppen Omhoog of Omlaag om de niveaus van de computerspeler te selecteren en druk op Enter om het spel te starten. De vijf niveaus van computerspelers zijn als volgt:
	- a. C-1: Beginner<br>b. C-2: Intermed
	- b. C-2: Intermediair
	- c. C-3: Gevorderd d. C-4: Expert
	- C-5: Professional
- Als het spel 25/50 bull-opties heeft, kunt u druk op de knoppen Omhoog of Omlaag om te selecteren en druk op Enter om de selectie te bevestigen. 25/50 (buitenste bull is 25 en binnenste bull is 50) en 50/50 (zowel binnenste als buitenste bull is 50).
- 8. Als u Cricket-spel wilt spelen, kunt u op de Cricket-knop drukken om het G10 Cricket-spel onmiddellijk te openen om het aantal spelers en bullopties te selecteren.
- Dit bord is ook uitgerust met een handicapmodus. Speler kan op de Handicap-knop drukken om de handicapmodus te openen voordat het spel begint. De speler kan het handicapniveau wijzigen door op de spelersknop te drukken. De gebruiker kan de speler wijzigen door nogmaals op de Handicap-knop te drukken in de Handicap-modus.
- 10. Tijdens het spel, wanneer de computer "VOLGENDE SPELER" aankondigt, zal elke druk op de segmenten het dartbord niet activeren. De speler moet alle darts verwijderen en op de knop Volgende drukken voor de ronde van de volgende speler. Het dartbord schakelt automatisch naar de volgende speler als het bord ongeveer 10 seconden na de aankondiging "VOLGENDE SPELER" niet is gespeeld.
- 11. Druk op de Miss-knop om 0 te scoren en één dart op te nemen wanneer een dart de WEB-dartsvanger raakt of het bord helemaal mist tijdens het spelen van het spel.
- 12. Als je het spel wilt resetten, druk je op de Reset-knop en houd je deze 2 seconden ingedrukt.
- 13. Tijdens het spelen kun je op de Enter-knop drukken om de scores van andere spelers te bekijken.
- 14. Tijdens het spelen kunt u het geluidsvolume aanpassen door op de knop Geluid te drukken.
- 15. Wanneer een spel voorbij is, wordt het spelersnummer en de ranglijst weergegeven. De ppd van de speler (punt per dart) wordt ook automatisch getoond in de 301- 901 games en 301-901 League games. Druk op de knop Volgende om de ppd van andere spelers op een andere pagina te bekijken.
- 16. Houd de aan/uit-knop 3 seconden ingedrukt om het spel uit te schakelen. Om energie te besparen is het bord uitgerust met een automatische uitschakelfunctie. Als het spel 30 minuten niet is gespeeld, wordt het spel automatisch uitgeschakeld.

## **SPELSELECTIE**

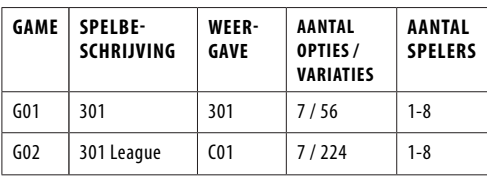

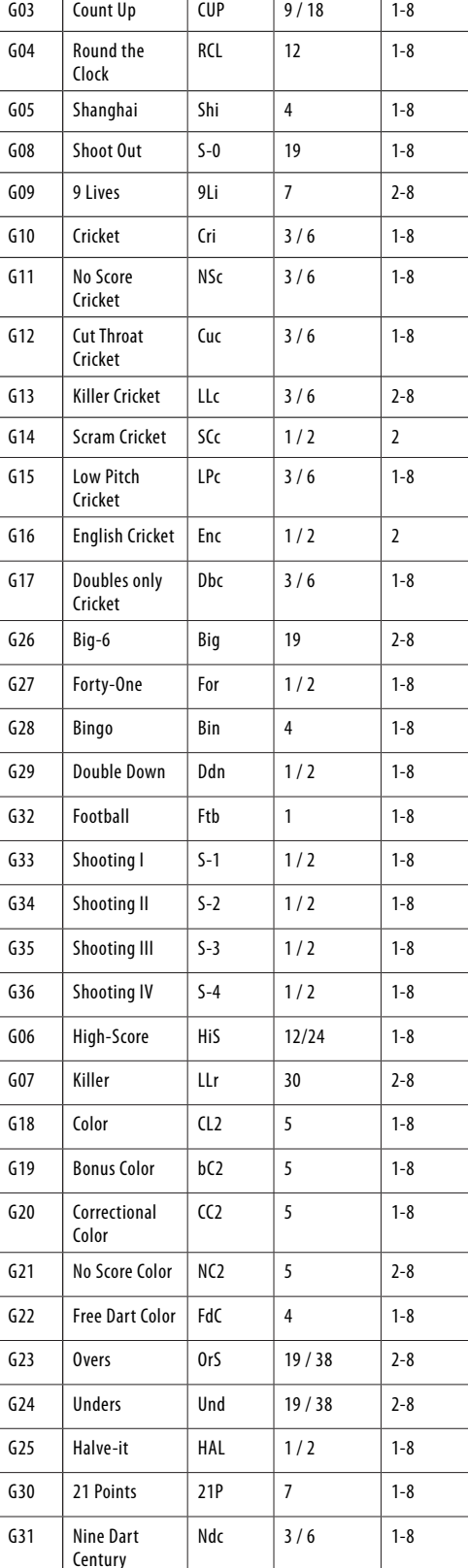

#### **SPEL INSTRUCITE**

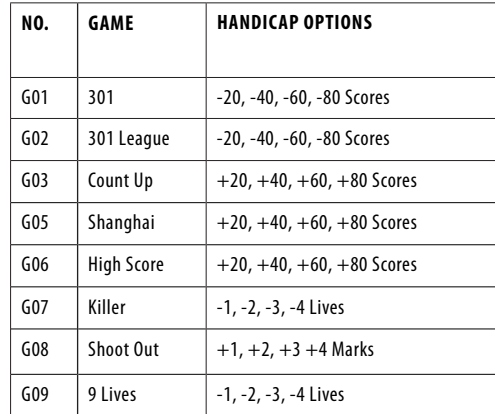

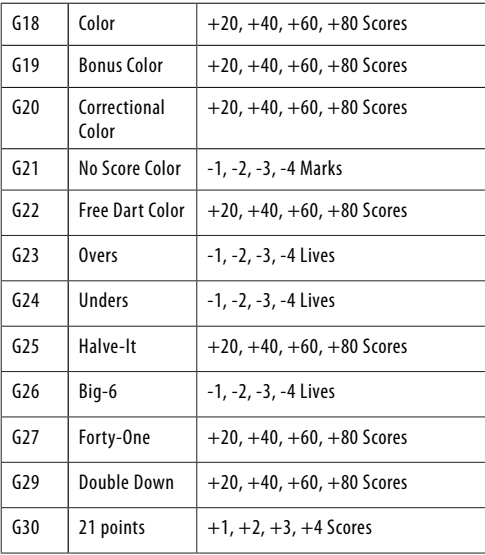

# **SPELBESCHRIJVINGEN EN REGELS G01: 301**

#### **OPTIES:**

• 301, 501, 601, 701, 801, 901, 999 • 25/50 Bull

De score wordt voor elke dart afgetrokken van 301/501/601/701/801/901/999 punten.

De eerste speler die precies 0 bereikt, is de winnaar. Wanneer een speler de score overschrijdt die nodig is om precies nul te bereiken, is de beurt een "bust" en keert de score terug naar wat het was voor de beurt.

SiO (Single In + Single Out): Alle LED-lampjes zijn uit tijdens het spel.

Het scoren begint en eindigt wanneer een willekeurig nummer wordt geraakt. De speler kan het spel beëindigen met een hit op elk nummer dat de score tot precies nul reduceert.

diO (Double In + Single Out): DI LED-lampje brandt tijdens het spel.

Het scoren begint wanneer een nummer in de ring van de dubbel of de dubbele roos wordt geraakt. Er wordt geen score geteld totdat aan deze voorwaarde is voldaan.

SdO (Single In + Double Out): DO LED-lampje brandt tijdens het spel.

De speler kan het spel beëindigen met een hit op een nummer in de ring van de dubbel of de Double Bull's Eye die de score tot precies nul reduceert. Wanneer een speler de score overschrijdt die nodig is om precies nul of "1" te bereiken, is de beurt een "bust" en keert de score terug naar wat het was voor de beurt (de resterende "1"-score is ook een bust, omdat er geen mogelijkheid om het naar nul te brengen met een dubbele hit) diS (Double In + Double Out): Zowel DI als DO LED-lampjes branden tijdens het spel.

Het scoren begint wanneer een getal in de dubbelring of de dubbele roos wordt geraakt en eindigt wanneer een dubbelring of de dubbele roos wordt geraakt, waardoor de score precies nul wordt.

# **G02: 301 LEAGUE**

#### **OPTIES:**

• 301, 501, 601, 701, 801, 901, 999 • 25/50 Bull

Vergelijkbaar met 301 Game, maar hier spelen de teams tegen elkaar. Alle oneven spelers zitten bij het ene team, de even spelers bij een ander team. De score van het team wordt voor elke dart van alle teamspelers afgetrokken van 301 punten. Als een team precies 0 bereikt, heeft dit team gewonnen. Afgezien van de 301 spelvariaties, biedt dit spel ook de mogelijkheid om de volgende 4 verschillende teamleden te selecteren.

#### **OPTIES:**

- 2-C: 2 spelers in elk team
- $3$ -C:  $3$  spelers in elk team<br> $4$ -C:  $4$  spelers in elk team
- 4-C: 4 spelers in elk team<br>Cyb: 1 speler vs computer
- 1 speler vs computerspeler

#### **G03: COUNT UP OPTIES: :**

- 301, 501, 601, 701, 801, 901, 999
- 25/50 Bull

Het doel is om de andere spelers te verslaan door als eerste een vooraf ingestelde score te behalen. De score wordt opgeteld voor elke dart, de eerste speler die de setpoints bereikt of overschrijdt, is de winnaar. De instelpunten zijn 100, 200, 300 … 900.

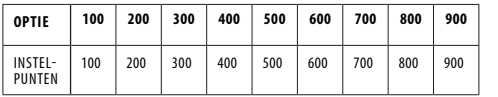

#### **G04: ROND DE KLOKK**

#### **OPTIES:**

• 105, 110, 115, 120, 205, 210, 215, 220, 305, 310, 315,

Raak in strikte volgorde van 1, 2, 3 ... totdat 5, 10, 15 of 20 seconden zijn bereikt met rechte, dubbele of driedubbele schoten, afhankelijk van het prestatieniveau. De eerste speler die de eindscore bereikt, is de winnaar. Spelers beginnen hun volgende beurt met het volgende juiste nummer in de reeks. De computer geeft het nummer weer dat de speler moet raken.

105,110,115,120: Het laatste getal is respectievelijk 5,10,15,20 ongeacht enkel, dubbel of drievoudig.

205,210,215,220: Het laatste getal is respectievelijk 5,10,15,20 en alleen dubbel is geldig.

305,310,315,320: Het laatste getal is respectievelijk 5,10,15,20 en alleen triple is geldig.

#### **G05: SHANGHAI**

**OPTIES:** 

• L01, L05, L10, L15

Elke speler moet over het bord gaan om van 1 tot 20 te scoren en dan de roos. Gooi een dart voor elk nummer en de speler met de hoogste scores wint. Elke speler kan scoren op elk correct segment (single X 1, Double X 2, Triple X 3) en de selecties worden als volgt gevarieerd:

L01: het spel begint vanaf segment 1 L05: het spel begint vanaf segment 5 L10: het spel begint vanaf segment 10 L15: het spel begint vanaf segment 15

#### **G08: SHOOT OUT**

#### **OPTIES:**

• -03, -04, -05, …….. -19, -20, -21)

De computer geeft willekeurig een score weer die de speler moet slaan. Eén correcte treffer scoort een punt. De eerste speler die 3, 4, 5, 6 …… 21 punten haalt, afhankelijk van de moeilijkheidsgraad, is de winnaar. Als een speler het bord niet binnen 10 seconden raakt, verandert het automatisch in een andere score voor de speler om te slaan en telt het als je het verkeerde nummer raakt.

-03, -04, -05 ….. -21 staan voor respectievelijk 3, 4, 5….. 21 punten.

#### **G09: 9 LEVENS**

#### **OPTIES:**

• 003, 004, 005, 006, 007, 008, 009

Dit spel speelt de nummers 1 tot en met 20 en is een schot in de roos in een sequens lus. Spelers gooien om de beurt 1 in de eerste ronde, 2 in de tweede ronde, enzovoort, tot "25" in de 21e ronde, 1 in de 22e ronde enzovoort. Elke speler moet het doelnummer raken met één dart in elke ronde. De speler verliest een leven als alle 3 de darts missen. De laatste speler die nog in leven is, is de winnaar.

Het cricket-display telt de resterende levens voor elke speler af. 003, 004, 005 ….. 009 vertegenwoordigen respectievelijk 3, 4, 5….. 9 levens.

# **G10: CRICKET**

- **OPTIES:**
- C00, C20, C25  $-25/50$  Bull
- 1. Volgens de standaard regels zal de Cricket alleen het nummer 15-20 & bull's eye gebruiken. Alle geldige treffers worden bevestigd en weergegeven door het cricketdisplay.
- 2. Wanneer een nummer 3 keer door een speler is geraakt, is het dan 'open' (getal gesloten en geopend om te scoren) voor die speler en elke volgende treffer zal punten opleveren zoals gegooid.
- 3. Zodra een nummer 3 keer door alle spelers is geraakt, wordt dat nummer 'gesloten' en kan er door geen enkele speler meer op worden gescoord.
- 4. Een speler die een nummer heeft 'geopend', kan op dat nummer blijven scoren totdat het 'gesloten' wordt.
- 5. Een speler wint het spel wanneer hij eerst alle getallen 'sluit' en gelijke of hogere scores heeft dan de andere spelers. Als spelers echter gelijk staan op punten, of geen punten hebben, wint de speler die als eerste alle nummers 'sluit'.
- 6. En als een speler eerst alle nummers heeft 'gesloten', maar een achterstand heeft op punten, gaat het scoren door op 'open' nummers. Als die speler niet het hoogste puntentotaal heeft verzameld tegen de tijd dat een andere speler 'sluit', is de speler met de meeste punten de winnaar.

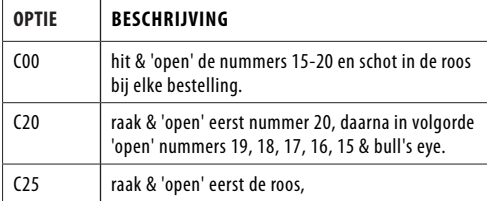

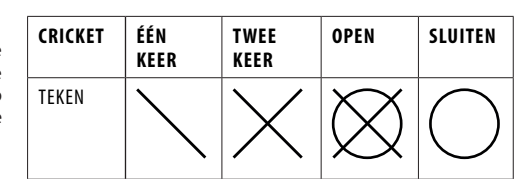

#### **OPMERKING:**

- 1. Enkel segment: tel één keer Dubbel segment: tel twee keer
- Triple segment: tel drie keer 2. Het segment wordt 'geopend' als het al meer dan drie
- keer is geraakt. Het wordt 'gesloten' als alle spelers hetzelfde segment 'openen'

#### **G11: GEEN SCORE CRICKET**

#### **OPTIES:**

- 000, 020, 025
- 25/50 Bull

Dit spel lijkt op het cricketspel BEHALVE dat er geen score wordt gemaakt. De winnaar is de speler die als eerste alle punten heeft 'gesloten'.

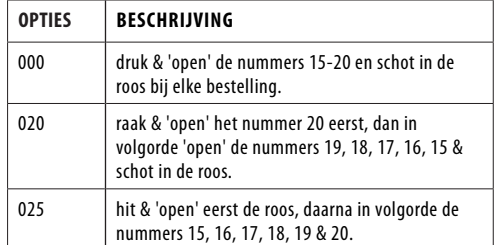

#### **G12: CUT THROAT CRICKET**

#### **OPTIES:**

- 00C, 20C, 25C
- 25/50 Bull

Vergelijkbare basisregels als cricketspel BEHALVE dat de punten worden toegevoegd aan het totaal van je tegenstanders zodra het scoren begint. De speler die als eerste alle segmenten 'sluit' met de minste scores, wint. Deze variatie stelt spelers in staat om scores voor zijn/haar tegenstanders te verzamelen en ze in een dieper gat te graven.

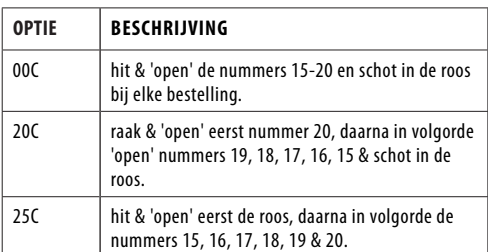

#### **G13: KILLER CRICKET**

#### **OPTIES:**

- H00
- H20
- H25 • 25/50 & 50/50 Bull
- 

Het spel is vergelijkbaar met het spel No Score Cricket, BEHALVE dat wanneer je een nummer 'gesloten' hebt, en je tegenstanders niet, kun je de markering van de tegenstander elimineren door hetzelfde nummer opnieuw te raken. De winnaar is de speler die alle nummers heeft 'gesloten'.

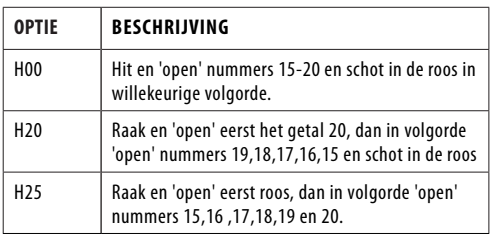

# **G14: SCRAM CRICKET**

**OPTIES:** 

• 25/50 Bull

Dit spel is een variatie op het cricketspel. Het spel bestaat uit 2 ronden. In de eerste ronde moet speler 1 15 tot en met 20 'sluiten' en een schot in de roos, terwijl speler 2 probeert een zo hoog mogelijke score te behalen door de 'open' nummers te scoren. Ronde 1 is afgelopen als alle nummers 'gesloten' zijn. Voor ronde 2 wordt het omgekeerde gedaan. De speler met de hoogste score na beide ronden is de winnaar.

#### **G15: CRICKET MET LAGE PITCH**

- **OPTIES:**
- E00
- E20 • E25
- 25/50 & 50/50 Bull
- 

Het spel lijkt op het spel Cricket. BEHALVE dat de nummers die moeten worden geschoten zijn veranderd van "15 naar 20 en roos" naar "1 tot 6 en roos".

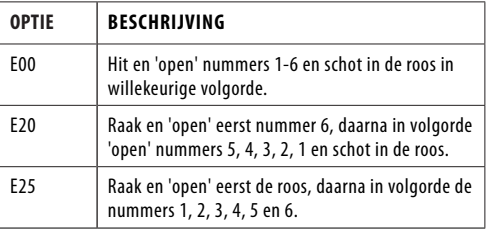

# **G16: ENGELS CRICKET**

#### **OPTIES:**

• 25/50 Bull

Dit spel is alleen voor 2 spelers. Het spel bestaat uit twee rondes. In de eerste ronde is het doelwit van speler één de roos, elke treffer van de buitenste bull telt als één merkteken, de binnenste bull telt als twee merktekens en de andere nummers tellen als 0 merkteken. Het doel van speler 2 is om de hoogst mogelijke score te behalen voordat speler 1 9 punten heeft verzameld. Speler 2 kan elk nummer gooien. Als speler 2 echter 42 punten scoort, telt dit als 2 punten, als speler 2 59 punten scoort, telt dit als 19 punten. Daarom wordt de score alleen geteld als de totale score van drie darts meer dan 40 is, anders telt het als 0 punten. De eerste ronde is afgelopen

als speler 1 9 punten heeft verzameld. In de tweede ronde wisselen de spelers van rol. Speler 2 raakt de roos en speler 1 gaat voor punten. Het spel is afgelopen als speler 2 9 punten heeft verzameld.

Het cricketdisplay telt hoeveel punten je hebt gescoord.

#### **G17: ALLEEN DUBBELSPEL CRICKET**

#### **OPTIES:**

- L00, L20, L25
- 25/50 Bull

Alleen dubbelspel Cricket is vergelijkbaar met cricketspel BEHALVE dat een dubbel van elk aangewezen cricketnummer moet worden geslagen voordat een speler verder kan gaan met dat nummer. Zodra dubbel wordt geslagen, mag dat nummer 'openen'. Dan tellen dat dubbel, en alle andere dubbels, triples en singles van dat aantal. Elke speler moet bijvoorbeeld dubbel 20 raken om het nummer 20 te starten. Na dubbele 20 te hebben gekregen, zou een enkele 20 het nummer 'sluiten', een dubbele zou 'sluiten' en 20 punten scoren, en een triple zou 'sluiten' en 40 punten scoren. Het is dus onmogelijk om een nummer met één pijltje te 'sluiten'.

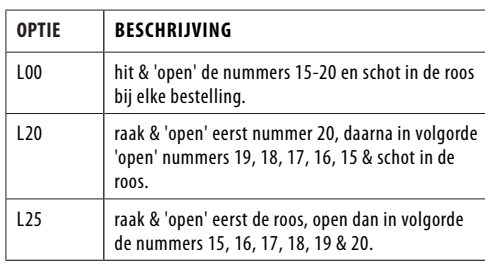

# **G26: BIG-6**

**OPTIES:** 

• b03, b04, b05……..b20, b21

Single 6 is het eerste doelwit dat wordt geraakt wanneer het spel begint. Binnen de drie worpen moet speler 1 een 6 raken om zijn/haar leven te "redden". Nadat het huidige doel is geraakt, bepaalt de volgende pijl die wordt gegooid het doel van de tegenstander. Als speler 1 het huidige doel niet binnen 2 darts raakt, verliest hij/zij de kans om het volgende doel voor speler 2 te bepalen. Speler 2 zal willekeurig op een nieuw doel schieten dat willekeurig door de computer is gegenereerd. Singles, doubles en triples zijn allemaal aparte doelen voor dit  $s<sub>pe</sub>$ 

Het doel van het spel is om je tegenstander te dwingen levens te verliezen door moeilijke doelen te selecteren die je tegenstander kan raken, zoals "double bull's eye" of "triple 20". De laatste speler met nog een leven is de winnaar.

b03 tot b21 staat voor respectievelijk 3 tot 21 levens. Het aantal resterende levens wordt weergegeven op het cricketdisplay.

• 25/50 Bull

Iedereen begint het spel door te schieten op de nummer 20, en dan 19, 18, 17, 16, 15, schot in de roos en dan in totaal 41 punten. Elke speler gooit drie darts naar hetzelfde nummer en gaat dan door naar het volgende nummer in de volgende ronde. Alle scores worden bij elkaar opgeteld. Dubbel telt als 2X en Triple als 3X de punten. Een extra ronde of 41 punten is inbegrepen na schot in de roos en een speler moet deze uitdaging doorstaan voordat het spel wordt beëindigd. Aan het einde van het spel is de speler met de meeste punten de winnaar.

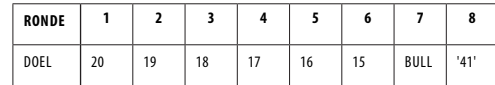

#### **G28: BINGO**

#### **OPTIES:**

• 132, 141, 168, 189

Het bord zal automatisch het doelsegment weergeven. De speler die als eerste klaar is met het raken van de specifieke reeks, wint het spel.

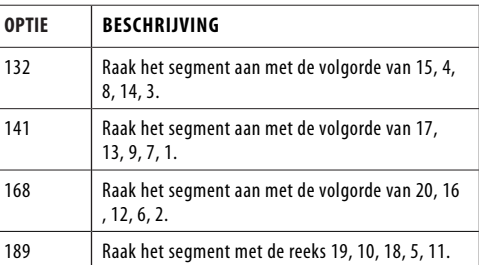

De speler moet drie keer een nummersegment raken om naar het volgende nummersegment te gaan. Het raken van het enkele segment telt als één keer; het dubbele segment telt als twee keer; het drievoudige segment telt als drie keer.

#### **G29: DUBBEL OMLAAG**

#### **OPTIES:**

• 25/50 Bull

Het spel begint met een basisscore van 40 voor elke speler. De speler moet scoren door het actieve segment van de huidige ronde te raken. Bijvoorbeeld de 1e ronde moet de speler gooien om segment 15 te raken. Als geen segment 15 wordt geraakt, wordt de score van de speler gehalveerd. De volgende ronde is 16 enzovoort. Voor D en T moet de speler een double of triple slaan en dezelfde regel wordt toegepast. De speler die de hoogste score haalt, is de winnaar.

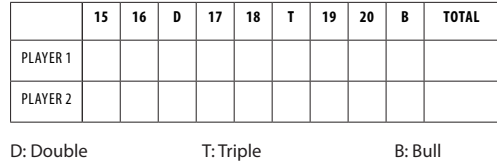

#### **G32: VOETBAL**

Speler moet eerst zijn speelveld selecteren door een dart naar het dartbord te gooien. Zodra een speelveld is geselecteerd, moet je beginnen met punten vanuit het dubbele segment, door de roos gaan en vervolgens in strikte volgorde naar de tegenovergestelde segmenten. De status van de speler wordt aangegeven op het cricketdisplay.

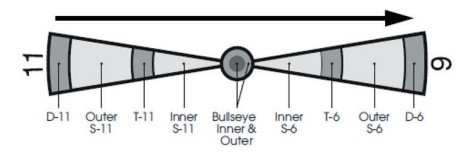

Als een speler bijvoorbeeld segment 11 selecteert, moet hij D-11 buitenste S-11, T-11, binnenste S-11, buitenste roos, binnenste roos, buitenste roos, binnenste S-6, T-6 raken. , buitenste S-6 en tenslotte de D-6. De eerste speler die de specifieke reeks heeft voltooid, is de winnaar.

#### **G33: SHOOTING I**

#### **OPTIES:**

• 25/50 Bull

In dit spel gooit elke speler drie darts. De speler met het hoogste 3-darttotaal wint die ronde. Winnaar is de eerste die 7 ronden wint. Het cricket-display laat zien hoeveel rondes je hebt gewonnen.

#### **G34: SHOOTING II OPTIES:**

• 25/50 Bull

Dit spel wordt net als Shooting I gespeeld, maar alleen darts die landen in de enkele, dubbele of driedubbele gebieden van de volgende doelgebied nummers tellen mee voor de score: 15, 16, 17, 18, 19, 20 en een schot in de roos. Winnaar is de eerste die 7 ronden wint. Het cricket-display laat zien hoeveel rondes

#### **G35: SHOOTING III**

je hebt gewonnen.

# **OPTIES:**

• 25/50 Bull

Dit spel wordt net als Shooting I gespeeld. Het spel duurt echter zeven ronden en de winnaar is degene die als eerste 4 ronden binnen 7 ronden heeft gewonnen of die na 7 ronden de

**G27: EENENVEERTIG**

**OPTIES:** 

meeste ronden heeft gewonnen. Het cricket-display laat zien hoeveel rondes je hebt gewonnen.

#### **G36: SHOOTING IV**

#### **OPTIES:**

• 25/50 Bull

Dit spel wordt net als Shooting III gespeeld, maar alleen darts die landen in de enkele, dubbele of driedubbele gebieden van de volgende doelgebied nummers tellen mee voor de scorer: 15, 16 , 17, 18, 19, 20, schot in de roos. Winnaar is degene die als eerste 4 ronden binnen 7 ronden heeft gewonnen of die na 7 ronden de meeste ronden heeft gewonnen. Het cricket-display laat zien hoeveel rondes je hebt gewonnen.

#### **G06: HIGH-SCORE**

#### **OPTIES:**

• H03, H04, H05……H14

• 25/50 Bull

Elke speler moet de meeste punten verzamelen in 3, 4, 5... of 14 ronden (elke ronde 3 darts) om te winnen. Dubbels en triples tellen respectievelijk als 2X en 3X de score van dat segment. Het cricketdisplay telt hoeveel rondes je hebt gespeeld.

H03, H04, H05 ….. H14 vertegenwoordigen respectievelijk 3, 4, 5….. 14 ronden.

#### **G07: KILLER**

#### **OPTIES:**

• 003, 005, 007, 009, 011, 013, 015, 017, 019, 021, 203, 205, 207, 209, 211, 213, 215, 217, 219, 221, 303, 305, 307, 309, 311, 313, 315, 317, 319, 321

Om te beginnen, moet elke speler zijn nummer selecteren door een pijl naar het doelgebied te gooien. Het display zal op dit punt "SEL" aangeven. Het nummer dat elke speler krijgt, is zijn toegewezen nummer gedurende het spel. Geen twee spelers kunnen hetzelfde nummer hebben. Zodra elke speler een nummer heeft, begint de actie. Elke speler probeert zijn/haar eigen nummer te raken om de kwalificatie voor een "killer" te behalen. Wanneer de speler een moordenaar wordt, is het doel van de speler om zijn/haar tegenstanders te "doden" door hun segmentnummer te raken totdat al hun "levens" verloren zijn. Als een moordenaar zijn/haar eigen segmentnummer raakt, verliest de moordenaar de kwalificatie voor 'moordenaar' en ook één 'leven'. Hij/zij moet zijn/haar eigen segmentnummer opnieuw raken voor de kwalificatie "killer". De laatste speler die in leven blijft, wordt tot winnaar uitgeroepen. Voor moeilijker spel, raak de double (of triple) voor zijn/haar eigen scorenummer om de kwalificatie voor een "killer" te behalen. Het cricketdisplay telt af hoeveel levens je nog hebt.

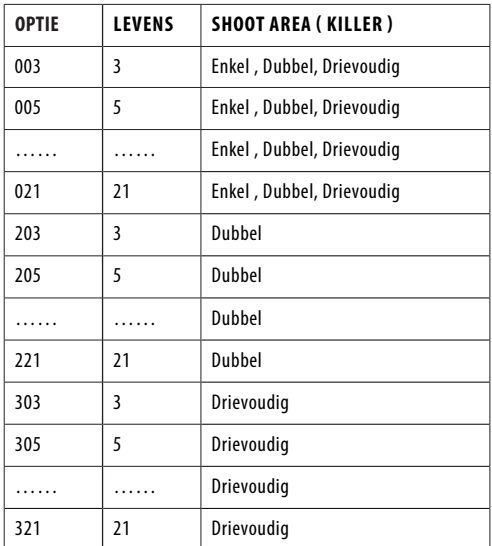

#### **G18: KLEUR**

#### **OPTIES:**

• 100, 200, 300, 400, 500

Om dit spel te beginnen, moet speler 1 één dart gooien om te bepalen op welke kleur (#20 kleur of #1 kleur) hij moet schieten. Als speler 1 met deze pijl een schot in de roos raakt, moet hij/ zij opnieuw gooien om de kleur te bepalen. Alle spelers met een oneven nummer hebben dezelfde kleur als speler 1, terwijl de spelers met een even nummer een andere kleur hebben. De

dubbele en driedubbele segmenten worden geacht dezelfde kleur te hebben als het enkele segment. Elke speler probeert vervolgens zijn/haar kleurdoel te raken om de totale scores bij elkaar op te tellen of over te nemen (die aan het begin van het spel moeten worden bepaald en ingesteld in Spelopties: 100, 200, 300, 400 of 500). Als een speler een dart in de kleur van een tegenstander gooit, telt het merkteken niet. De roos telt wel mee voor je totaalscores. De eerste speler die de vooraf ingestelde eindscore bereikt, wint.

100, 200…….500 vertegenwoordigen respectievelijk 100 scores, 200 scores…….. 500 scores.

#### **G19: BONUS KLEUR**

#### **OPTIES:**

• 100, 200, 300, 400, 500

Dit spel is vergelijkbaar met het Kleur spel met de volgende UITZONDERING. Als een speler een dart in de kleur van een tegenstander gooit, krijgen alle spelers in deze kleur de punten opgeteld bij hun totale scores.

100, 200…….500 vertegenwoordigen respectievelijk 100 scores, 200 scores…….. 500 scores.

#### **G20: CORRECTIONELE KLEUR**

**OPTIES:** 

• 100, 200, 300, 400, 500

Dit spel lijkt op het spel Kleur, met de volgende UITZONDERING. Als een speler een dart in de kleur van een tegenstander gooit, worden die punten afgetrokken van de totale scores van deze speler.

100, 200…….500 vertegenwoordigen respectievelijk 100 scores, 200 scores…….. 500 scores.

#### **G21: GEEN SCORE KLEUR**

**OPTIES:** 

• 003, 004, 005, 006, 007

Deze game is vergelijkbaar met de Color-game met de volgende UITZONDERING. Elke speler probeert zijn/haar kleurdoel te raken om één markering te maken. Als een speler een dart in de kleur van een tegenstander gooit of uit het dartbord raakt, wordt één teken afgetrokken van het totale aantal punten van deze speler en verliest hij/zij zijn/haar beurt. (De roos telt wel mee voor zijn/haar totaal aantal punten.) De winnaar is de enige speler die nog punten heeft.

003, 004…. 007 staat voor 3 punten, 4 punten…. respectievelijk 7 punten.

#### **G22: GRATIS DART KLEUR**

#### **OPTIES:**

• 005, 010, 015, 020

Dit spel lijkt op het spel Kleur, met de volgende UITZONDERING. Elke speler probeert zijn/haar kleurdoel te raken om de hoogst mogelijke scores te behalen. Als een speler een dart in de kleur van een tegenstander gooit, telt deze niet mee voor de totale scores. (De roos telt wel mee voor zijn/haar totaalscore.) De speler met de hoogste totaalscores nadat alle darts zijn gegooid, is de winnaar.

005, 010, 015 en 020 vertegenwoordigen respectievelijk 5 darts, 10 darts, 15 darts en 20 darts. Het cricketdisplay telt af hoeveel darts je nog over hebt.

#### **G23: OVERS**

#### **OPTIES:**

• 0O03, O04, O05……..O20, O21

• 25/50 & 50/50 Bull

De spelers moeten om de beurt 3 darts gooien. Als de score van een speler lager is dan de score van de vorige speler, gaat één cricketlampje uit, wat betekent dat hij/zij één leven verliest. Voordat elke speler in elke ronde schiet, toont de speler scoreweergave de doelscore (het eerste doel wordt willekeurig toegewezen door de computer). Een speler zal uit het spel zijn als al zijn/haar levens weg zijn. De laatst overgebleven speler is de winnaar.

O03 –O21 staat voor 3 levens tot 21 levens. Het cricketdisplay telt af hoeveel levens je nog hebt.

# **G24: UNDERS**

- **OPTIES:**
- U03, U04, U05……..U20, U21 • 25/50 & 50/50 Bull)

Dit spel wordt hetzelfde gespeeld als het Overs spel met de volgende UITZONDERING.

- De doelscore is de laagste score voor elke beurt.
- 2. Een gemiste dart moet als 60 worden geteld door op de Miss-knop te drukken.

U03-U21 staat voor 3 levens tot 21 levens. Het cricketdisplay telt af hoeveel levens je nog hebt.

#### **G25: HALVE-IT**

# **OPTIES:**

• 25/50 & 50/50 Bull

Er zijn 12 ronden van elk drie darts in dit spel. Het doel is om zoveel mogelijk punten van de aangegeven nummers te scoren. De aangewezen nummers voor elke ronde zijn:

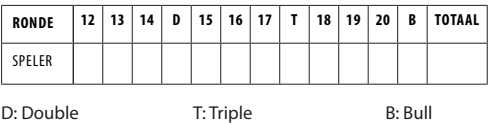

Scoring vindt plaats wanneer de dart alleen het aangewezen gebied raakt. Alle hits worden gescoord tegen de nominale waarde. Als alle drie de darts van een speler het aangewezen doelgebied missen, wordt zijn/haar totale score op die punten gehalveerd. De speler met de hoogste scores aan het einde is de winnaar.

#### **G30: 21 PUNTEN**

#### **OPTIES:**

• 005, 006, 007, 008, 009, 010, 011

Het doel van dit spel is om de meeste punten te behalen. Een speler kan op twee manieren een punt krijgen:

- 1. Krijgt 21 punten precies binnen 3 darts, of
- 2. Heeft de hoogste punten tot 21 punten (als niemand 21 punten krijgt in deze ronde)

De speler is "bust" wanneer een score is meer dan 21 punten en de speler kan geen cijfer krijgen.

Nadat het spel is afgelopen, wint de speler met de meeste punten het spel.

005, 006, 007….. 011 vertegenwoordigen respectievelijk 5 ronden, 6 ronden, 7 ronden….. 11 ronden. Het cricketdisplay telt af hoeveel rondes je nog hebt.

#### **G31: NEGEN DART EEUW**

#### **OPTIES:**

- 100, 150, 200
- 25/50 Bull

De opties zijn de doelscore, zie onderstaande grafiek.

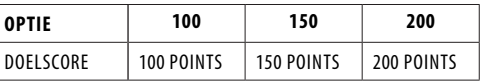

In dit spel heeft elke speler 9 darts (drie beurten) om 100 (of 150, 200) punten te scoren zonder er overheen te gaan, of om zo dicht mogelijk bij de 100 te komen. Als je er overheen gaat, ben je uit het spel. Het dartbord zal "Bust" aankondigen. Darts die buiten het scoregebied landen, zullen je score terugzetten naar nul. Darten die eruit stuiteren worden niet bestraft en daarom moet u niet op de Bounce Out-knop drukken om de score te wissen. Het nummer op het dartbord dat je raakt, is je score. Een dubbel segment is dubbele punten waard en een triple is triple waard. De speler die het dichtst bij de doelscore komt zonder er overheen te gaan, is de winnaar. Het cricketdisplay telt af hoeveel rondes je nog hebt

### **(DE) ELEKTRONISCHE DARTSCHEIBE - PRO 580**

#### **CONTENT**

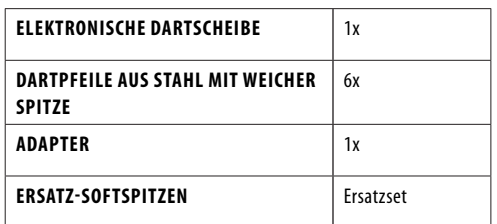

\*Batterien und Adapter für den elektronischen Dartzähler Pro 580 nicht im Lieferumfang enthalten

#### **TECHNISCHE DETAILS**

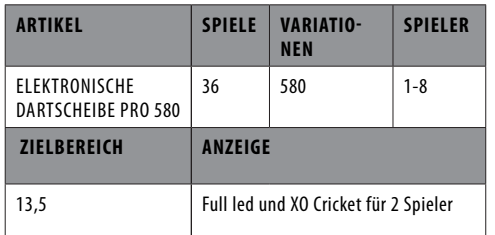

#### **AUFHÄNGEN DES DARTBRETTS:**

Vergewissern Sie sich, dass das Dartbrett gut und fest an der Wand hängt. Checken Sie vorher die Metallhäkchen an der Rückseite des Bretts. Das Dartbrett muss so aufgehängt werden, dass das "Bulls Eye(Ziel)" in einem Abstand von 1.73m ab dem Boden an der Wand hängt. Die Pfeile müssen aus einem Abstand von 2.37m geworfen werden.

Für eine elektronische Dartscheibe, das Dartbrett muss so aufgehängt werden, dass das "Bulls Eye(Ziel)" in einem Abstand von 1.73m ab dem Boden an der Wand hängt. Die Pfeile müssen aus einem Abstand von 2.44 m geworfen werden.

#### **SPIELREGELN:**

Es bestehen mehrere Spielregelversionen des Dartspiels. Das Bekannteste und am meisten Gespielte ist das 501 Spiel: Jeder Spieler spielt mit 3 Wurfpfeilen.

- Um zu entscheiden wer beginnt, muss jeder Spieler versuchen, so nahe wie möglich ins Bulls Eye zu werfen. Derjenige, der so nah wie möglich oder ins Bulls Eye trifft, beginnt .
- Der Stand ist 501 Punkte für jeden Spieler. Jeder Score, den man von nun ab an wirft wird hiervon abgezogen.
- Derjenige der am schnellsten auf 0 steht, hat gewonnen. Der letzte Pfeil muss immer ein doppelter Score sein, oder man wirft in das Bulls Eye. (nicht den Bull!)

#### **PUNKTEVERTEILUNG:**

- Rotes Bull Eye ist 50 Punkte
- Grüner Single Bull ist 25 Punkte • Höchst möglich gewonnene Punkte: 180 (drei Mal Tripel
- 20) • Höchster Auswurf: 170 Punkte (zwei Mal Tripel 20, 1 Mal Bulls Eye)
- Mittelster Ring auf einer Ziffer ist Tripel (dreifach)
- Der äußerste Ring auf einer Ziffer ist double (doppelt) Auf diesen äußersten Ring muss immer geworfen werden (oder auf das rote Bulls Eye, nicht auf einen einzelnen Bull).
- Die Pfeile, die nicht das Bord treffen, zu Boden fallen oder prezies im Pfeil des vorhergehenden Spielers landen, zählen alle 0 Punkte.

#### **WARNUNGEN:**

Wenn Sie die Dartscheibe nicht benutzen, müssen Sie alle Pfeile von der Spielscheibe entfernen und an einer sicheren Stelle außerhalb des Bereichs von Kindern und Haustieren aufbewahren. Werfen Sie immer die Wurfpfeile aus dem empfohlenen Abstand von 2.37m und mit angepasster Geschwindigkeit. Niemals in die Richtung von Menschen oder Tieren werfen. Wenn jemand am Darten ist, müssen alle übrigen Personen aus Sicherheitsgründen auch hinter der 2.37m Linie stehen bleiben.

#### **MONTAGEANLEITUNG**

- Die Montage sollte nur von einem Erwachsenen durchgeführt werden.
- Prüfen Sie vor Gebrauch, ob alle Teile vollständig sind.
- Prüfen Sie immer, ob der Gegenstand sicher befestigt ist.

#### **MONTAGE**

- 1. Wählen Sie einen bevorzugten Standort für den elektronischen Dartzähler. Der gewählte Standort muss einen Freiraum von 1 Meter um den Dartzähler haben, um Beschädigungen zu vermeiden.
- 2. Der Wandhaken muss mit dem Bull's Eye 173 cm (68") über dem Boden platziert werden. Darts sollen aus einer Entfernung von ca. 237 cm (96") geworfen werden, stellen Sie sicher, dass ca. 3 m (10') offen sind Stellfläche vor dem Brett.
- 3. Platzieren Sie zwei Markierungen Seite an Seite auf den ausgewählten Wandpfosten 192 cm (75 5/8") über dem Boden, mit einem Abstand von 14 cm (5 1/2") zwischen ihnen. Schrauben Sie zwei Schrauben in die Referenzmarken, bis die Schraubenköpfe etwa 1/2 Zoll aus der Wand herausragen.
- 4. Richten Sie die Befestigungslöcher auf der Rückseite des Spiels mit den Schraubenköpfen aus und montieren Sie dann die Scheibe. Es kann erforderlich sein, die Schrauben anzupassen, bis die Scheibe fest an der Wand anliegt.
- 5. Nachdem die Scheibe montiert ist, sollte sich das Bull's Eye 173 cm (68") über dem Boden befinden.

#### **STROMANSCHLUSS**

Der Dart-Zähler ist für die Stromversorgung durch einen Wechselstrom-zu-5-V-Gleichstromadapter mit 500 Milliampere (mindestens) ausgelegt, wobei die Polarität des Gleichstromsteckers als positiv (+) außen und negativ (-) in der Mitte konfiguriert ist. Zum Anschließen über einen Adapter stecken Sie den Gleichstromstecker in die Gleichstrombuchse und den Wechselstromstecker in eine Steckdose.

#### **WARNUNG!**

- Während des Gebrauchs: Stellen Sie sicher, dass das Verbindungskabel keine Stolper- oder andere Gefahr erhöht.
- Nach Benutzung des Dart-Counters: Schalten Sie den Strom am Stromnetz aus und trennen Sie den Adapter vom Stromnetz und vom Dart-Counter.
- Lassen Sie den Adapter niemals am Dartzähler angeschlossen, wenn er nicht verwendet wird. • Verstauen Sie den Adapter sicher, wenn Sie ihn nicht
- verwenden.

#### **WICHTIG**

- 1. Während des Versands oder im Laufe des normalen Gebrauchs ist es möglich, dass Spielergebnissegmente des Bretts vorübergehend blockiert werden, was zu "eingefrorenen" Segmenten führt. In diesem Fall wird die Punktzahl der Segmente gezählt und angezeigt, wenn die Spieler gewechselt werden. Führen Sie die folgenden Schritte aus, wenn dieser Fehler angezeigt wird:
	- a. Finden Sie das festgefahrene Segment, in dem die Punktzahl automatisch gezählt und angezeigt wird, wenn Sie den Spieler wechseln.
	- b. Drücken Sie fest auf das festsitzende Segment, bis es sich löst und löst. Sobald festsitzende Segmente gelöst sind, sollte der Fehler behoben sein und die Platine normal weiterarbeiten.
	- 2. Dieses Spiel ist nur für die Verwendung mit Dartpfeilen mit weicher Spitze konzipiert. Verwenden Sie niemals Stahlspitzenpfeile oder längere Softspitzenpfeile (maximale Länge: 2,5 cm).
- 3. Zwischen den Schüssen ist eine elektronische und mechanische Reaktionszeit erforderlich. Wenn zwei Schüsse zu nahe beieinander liegen, ziehen Sie den zweiten Pfeil heraus und werfen Sie erneut, um Ihre Punktzahl richtig aufzuzeichnen.
- 4. In einer Umgebung mit schnellen elektrischen Transienten kann das Dartspiel versagen und das Dartspiel muss zurückgesetzt werden.
- 5. Dies ist ein Spiel für Erwachsene, das scharfe Spitzen enthält. Kinder sollten nur unter Aufsicht von Erwachsenen spielen.
- 6. Bitte ziehen Sie vor Gebrauch die Schutzfolie vom Anzeigebereich ab.

#### **BEDIENUNGSANLEITUNG**

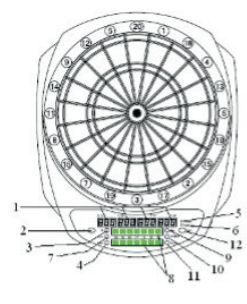

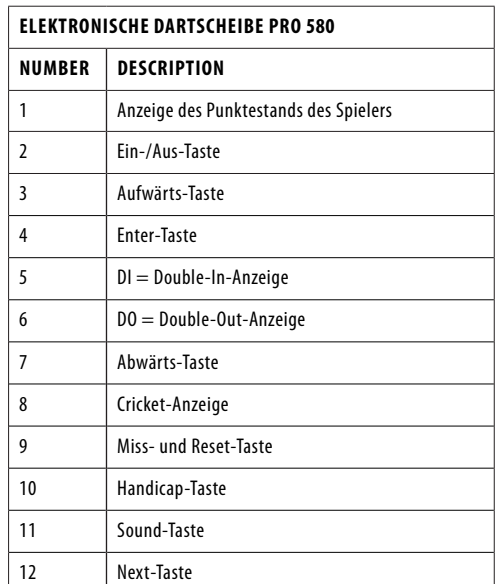

1. Drücken Sie die Ein/Aus-Taste, um das Spiel einzuschalten, und das Display leuchtet mit einem Begrüßungston auf. Wenn der Ton erlischt, zeigen das Player-Display und das Score-Display "G01" bzw. "301" an.

- 2. Drücken Sie die Aufwärts- oder Abwärtstaste, um Spiele auszuwählen. Die Auswahl wird auf den Spielerund Punkteanzeigen angezeigt. Drücken Sie dann die Eingabetaste, um die Auswahl zu bestätigen. Bitte überprüfen Sie die Spielauswahl für alle Spiele.
	- 3. Drücken Sie die Aufwärts- oder Abwärtstaste, um Optionen auszuwählen, und drücken Sie die Eingabetaste, um die Auswahl zu bestätigen.
- 4. Im Falle der Auswahl von 301 oder 301 Liga drücken Sie die Aufwärts- oder Abwärtstaste, um die Einzel-/ Doppeloptionen weiter auszuwählen. Drücken Sie die Eingabetaste, um die Auswahl zu bestätigen.

SiO: Single In/Single Out (Alle LED-Leuchten sind während des Spiels aus)

diO: Double In/Single Out (DI LED leuchtet während des Spiels)

SdO: Single In/Double Out (DO-LED leuchtet während des Spiels)

diS: Double In/Double Out (Sowohl DI- als auch DO-LED-Leuchten leuchten während des Spiels)

- 5. Drücken Sie die Aufwärts- oder Abwärtstaste, um die Anzahl der Spieler auszuwählen. Es gibt insgesamt 9 Auswahlmöglichkeiten an Spielern, vom 1-Spieler-Modus bis zum 8-Spieler-Modus, plus einen Computer-Spieler-Modus. Drücken Sie die Eingabetaste, um die Auswahl zu bestätigen und das Spiel zu starten. Bei mehr als 4 Spielern teilen sich einige Spieler die Anzeige der Spielerpunkte.
- 6. Wenn die Option, die Sie ausgewählt und bestätigt haben, der Computerspielermodus ist, spielen Sie gegen den Computer. Drücken Sie die Auf- oder Ab-Tasten, um die Level des Computerspielers auszuwählen, und drücken Sie die Eingabetaste, um das Spiel zu starten. Die fünf Stufen des Computerspielers sind wie folgt: a. C-1: Anfänger
	- b. C-2: fortgeschrittener Anfänger
	- c. C-3: Fortgeschritten
	- d. C-4: Experte
	- e. C-5: Professionell

7. Falls das Spiel 25/50 Bull-Optionen hat, können Sie die Auf- oder Ab-Taste drücken, um auszuwählen, und die Eingabetaste drücken, um die Auswahl zu bestätigen. 25/50 (äußerer Bulle ist 25 und innerer Bulle ist 50) und 50/50 (sowohl innerer als auch äußerer Bulle ist 50).

- 8. Wenn Sie ein Cricket-Spiel spielen möchten, können Sie die Cricket-Taste drücken, um sofort in das G10- Cricket-Spiel zu gelangen und die Anzahl der Spieler und Bullenoptionen auszuwählen.
- 9. Diese Scheibe ist auch mit einem Handicap-Modus ausgestattet. Der Spieler kann die Handicap-Taste drücken, um den Handicap-Modus aufzurufen, bevor er das Spiel startet. Der Spieler kann das Handicap-Level ändern, indem er die Player-Taste drückt. Der Benutzer kann den Spieler wechseln, indem er im Handicap-Modus erneut auf die Handicap-Taste drückt.
- 10. Während des Spiels, wenn der Computer "NÄCHSTER SPIELER" ansagt, wird kein Druck auf die Segmente den Dartzähler aktivieren. Der Spieler muss alle Dartpfeile entfernen und die Schaltfläche "Weiter" für die Runde des nächsten Spielers drücken. Der Dartzähler schaltet automatisch auf den nächsten Spieler um, wenn das Board ca. 10 Sekunden nach der Ansage "NÄCHSTER SPIELER" nicht gespielt wurde.
- 11. Drücken Sie die Miss-Taste, um 0 zu erzielen und einen Dart aufzunehmen, wenn ein Dart den WEB-Dart-Fänger trifft oder das Brett während des Spiels insgesamt verfehlt.
- 12. Wenn Sie das Spiel zurücksetzen möchten, drücken Sie die Reset-Taste und halten Sie sie 2 Sekunden lang gedrückt.
- 13. Während des Spiels können Sie die Eingabetaste drücken, um die Punktzahlen anderer Spieler zu überprüfen.
- 14. Während des Spielens können Sie die Lautstärke durch Drücken der Sound-Taste anpassen.
- 15. Wenn ein Spiel vorbei ist, werden alle Spielernummern und Ranglisten angezeigt. Die PPD (Point Per Dart) des Spielers wird auch automatisch in den 301-901-Spielen und 301-901 League-Spielen angezeigt. Drücken Sie die Schaltfläche Weiter, um die PPD anderer Spieler auf einer anderen Seite zu überprüfen.
- 16. Halten Sie die Ein/Aus-Taste 3 Sekunden lang gedrückt, um das Spiel auszuschalten. Zur Energieeinsparung ist das Board mit einer automatischen Abschaltfunktion ausgestattet. Wenn das Spiel 30 Minuten lang nicht gespielt wurde, schaltet sich das Spiel automatisch aus.

#### **SPIELAUSWAHL**

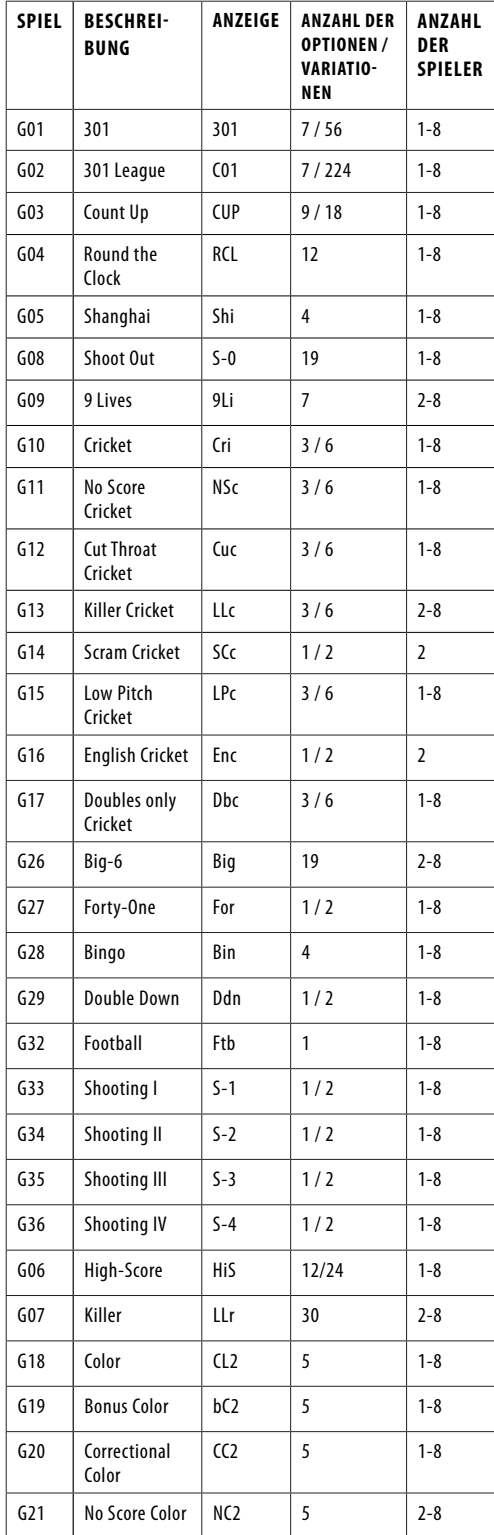

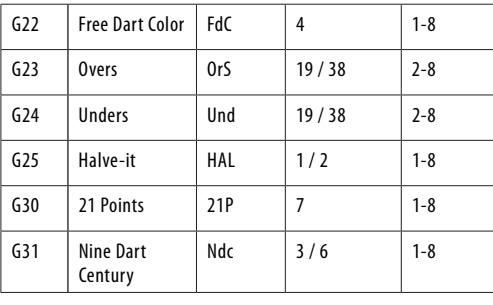

#### **OPERATION INSTRUCTIONS**

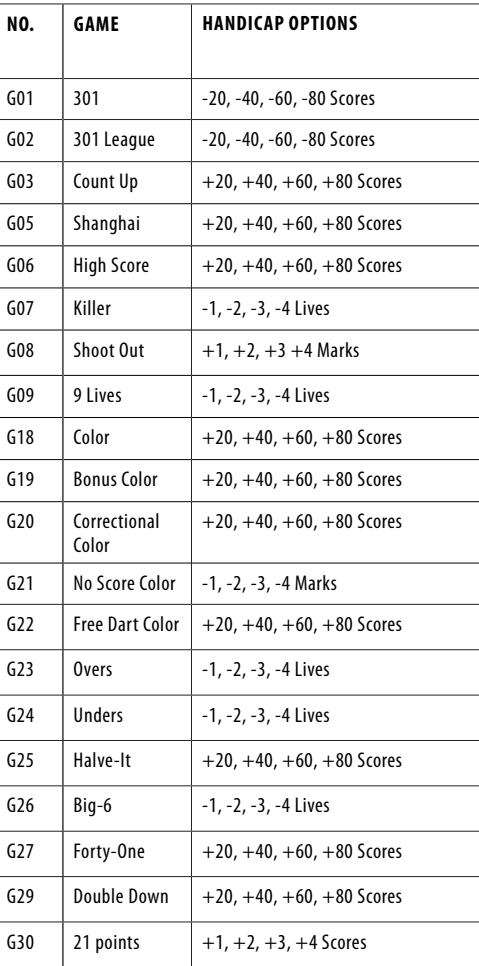

#### **SPIELBESCHREIBUNGEN & REGELN G01: 301**

# **OPTIONEN:**

- 301, 501, 601, 701, 801, 901, 999
- 25/50 Bull

score will be deducted for each dart from 301/501/601/701/801/901/999 points.

Die Punktzahl wird für jeden Dart von 301/501/601/701/801/901/999 Punkten abgezogen.

Der erste Spieler, der genau 0 erreicht, ist der Gewinner. Wenn ein Spieler die Punktzahl überschreitet, die erforderlich ist, um genau null zu erreichen, ist die Runde ein "Bust" und die Punktzahl wird auf den Stand vor der Runde zurückgesetzt. SiO (Single In + Single Out): Alle LED-Leuchten sind während des Spiels ausgeschaltet.

Die Wertung beginnt und endet, wenn eine beliebige Zahl getroffen wird. Der Spieler kann das Spiel mit einem Treffer auf eine beliebige Zahl beenden, die die Punktzahl auf genau Null reduziert.

diO (Double In + Single Out): DI-LED leuchtet während des Spiels.

Die Wertung beginnt, wenn eine Zahl im Double's Ring oder im Double Bull's Eye getroffen wird. Solange diese Bedingung nicht erfüllt ist, werden keine Punkte gezählt.

SdO (Single In + Double Out): Die DO-LED leuchtet während des Spiels.

Der Spieler kann das Spiel mit einem Treffer auf eine Zahl im Double's Ring oder im Double Bull's Eye beenden, wodurch die Punktzahl auf genau Null reduziert wird. Wenn ein Spieler die Punktzahl überschreitet, die erforderlich ist, um genau null oder "1" zu erreichen, ist der Zug ein "Bust" und der Punktestand wird auf den Wert vor dem Turn zurückgesetzt (Verbleibende "1"-Punktzahl ist ebenfalls ein Bust, weil es keine gibt Möglichkeit, es mit einem Doppelschlag auf Null zu bringen)

diS (Double In + Double Out): Sowohl DI- als auch DO-LED-Leuchten leuchten während des Spiels.

Die Wertung beginnt, wenn eine Zahl im Double's Ring oder im Double Bull's Eye getroffen wird, und endet, wenn ein Double's Ring oder das Double Bull's Eye getroffen wird, wodurch die Punktzahl auf genau Null reduziert wird.

#### **G02: 301 LIGA OPTIONEN:**

• 301, 501, 601, 701, 801, 901, 999 • 25/50 Bull

Ähnlich wie 301 Game, aber hier spielen die Teams gegeneinander. Alle Spieler mit ungerader Nummer spielen in einem Team, während die Spieler mit gerader Nummer in einem anderen Team spielen. Die Mannschaftswertung wird für jeden Dart aller Mannschaftsspieler von 301 Punkten abgezogen. Wenn ein Team genau 0 erreicht, hat dieses Team gewonnen. Abgesehen von den 301 Spielvarianten erlaubt dieses Spiel auch die Auswahl der folgenden 4 verschiedenen Teammitglieder.

# **OPTIONEN:**

- 2 Spieler in jedem Team
- 3-C: 3 Spieler in jedem Team
- 4-C: 4 Spieler in jedem Team
- Cyb: 1 Spieler gegen Computerspieler

#### **G03: COUNT UP**

#### **OPTIONEN:**

- 301, 501, 601, 701, 801, 901, 999
- 25/50 Bull

Das Ziel ist es, die anderen Spieler zu schlagen, indem man als Erster eine vorgegebene Punktzahl erreicht. Die Punktzahl wird für jeden Dart kumuliert, der erste Spieler, der die festgelegten Punkte erreicht oder überschreitet, ist der Gewinner. Die Sollwertoptionen sind 100, 200, 300 … 900.

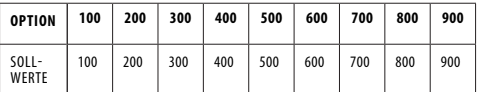

#### **G04: ROUND THE CLOCK**

#### **OPTIONEN:**

• 105, 110, 115, 120, 205, 210, 215, 220, 305, 310, 315,

Schlagen Sie in strenger Reihenfolge von 1, 2, 3 … bis 5, 10, 15 oder 20 Sekunden erreicht sind, je nach Leistungsniveau mit geraden, doppelten oder dreifachen Schlägen. Der erste Spieler, der das Endergebnis erreicht, ist der Gewinner. Die Spieler beginnen ihren nächsten Zug mit der nächsten richtigen Zahl in der Reihenfolge. Der Computer zeigt die Zahl an, die der Spieler treffen muss.

105,110,115,120: Die letzte Zahl ist jeweils 5,10,15,20, unabhängig von einfach, doppelt oder dreifach. 205,210,215,220: Die letzte Zahl ist jeweils 5,10,15,20 und nur

doppelt gültig. 305,310,315,320: Die letzte Zahl ist jeweils 5,10,15,20 und nur das Dreifache ist gültig.

#### **G05: SHANGHAI**

# **OPTIONEN:**

• L01, L05, L10, L15

Jeder Spieler muss um das Brett herumgehen, um von 1 bis 20 und dann das Bullauge zu punkten. Wirf für jede Zahl einen Pfeil und der Spieler mit den meisten Punkten gewinnt. Jeder Spieler kann auf jedem korrekten Segment punkten (Single X 1, Double X 2, Triple X 3) und die Auswahlen werden wie folgt variiert:

L01: Das Spiel beginnt mit Segment 1 L05: Das Spiel beginnt ab Segment 5 L10: Das Spiel beginnt ab Segment 10 L15: Das Spiel beginnt ab Segment 15

#### **G08: SHOOT OUT**

#### **OPTIONEN:**

• -03, -04, -05, …….. -19, -20, -21)

Der Computer zeigt zufällig eine Punktzahl an, die der Spieler treffen muss. Ein richtiger Treffer bringt eine Note. Der erste Spieler, der je nach Schwierigkeitsgrad 3, 4, 5, 6 …… 21 Punkte trifft, ist der Gewinner. Wenn ein Spieler das Brett nicht innerhalb von 10 Sekunden trifft, wechselt es automatisch zu einer anderen Punktzahl, die der Spieler treffen muss, und es zählt, wenn Sie die falsche Zahl getroffen haben.

-03, -04, -05 ….. -21 repräsentieren jeweils 3, 4, 5 ….. 21 Punkte.

#### **G09: 9 LEBEN**

#### **OPTIONEN:**

• 003, 004, 005, 006, 007, 008, 009

Dieses Spiel spielt die Zahlen 1 bis 20 und Bull's Eye in einer Sequenzschleife. Die Spieler werfen abwechselnd 1 in der ersten Runde, 2 in der zweiten Runde und so weiter, bis "25" in der 21. Runde, 1 in der 22. Runde und so weiter. Jeder Spieler muss in jeder Runde mit einem Pfeil die Zielzahl treffen. Der Spieler verliert ein Leben, wenn alle 3 Pfeile daneben gehen. Der letzte Spieler, der am Leben bleibt, ist der Gewinner.

Die Cricket-Anzeige zählt die verbleibenden Leben für jeden Spieler herunter.

003, 004, 005 … 009 repräsentieren jeweils 3, 4, 5 … 9 Leben.

# **G10: CRICKET**

#### **OPTIONEN:**

- C00, C20, C25
- $-25/50$  Bull
- 1. Gemäß den Standardregeln verwendet das Cricket nur die Zahlen 15-20 und Bull's Eye. Alle gültigen Treffer werden vom Cricket-Display bestätigt und angezeigt.
- 2. Wenn eine Zahl dreimal von einem Spieler getroffen wurde, ist sie für diesen Spieler "offen" (Zahl geschlossen und offen für die Wertung) und alle weiteren Treffer bringen Punkte wie geworfen.
- 3. Sobald eine Zahl dreimal von allen Spielern getroffen wurde, ist diese Zahl "geschlossen" und kann von keinem Spieler mehr erzielt werden.
- Ein Spieler, der eine Zahl "eröffnet" hat, kann weiterhin auf dieser Zahl punkten, bis sie "geschlossen" wird.
- 5. Ein Spieler gewinnt das Spiel, wenn er zuerst alle Zahlen "schließt" und gleiche oder höhere Punktzahlen als die anderen Spieler hat. Wenn die Spieler jedoch punktgleich sind oder keine Punkte haben, gewinnt der erste Spieler, der alle Zahlen geschlossen hat.
- 6. Und wenn ein Spieler zuerst alle Zahlen "geschlossen" hat, aber nach Punkten zurückliegt, wird mit "offenen" Zahlen weiter gewertet. Wenn dieser Spieler bis zum "Schließen" eines anderen Spielers nicht die höchste Gesamtpunktzahl erreicht hat, gewinnt der Spieler mit den meisten Punkten.

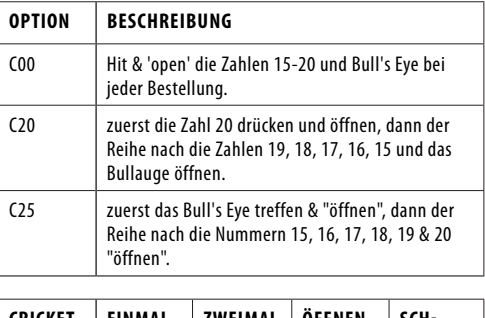

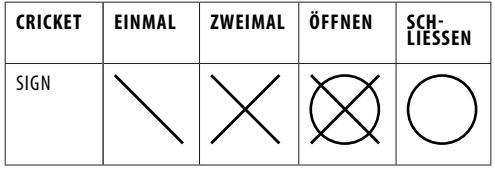

**ANMERKUNG:**

1. Einzelnes Segment: Einmal zählen

Doppelsegment: Zweimal zählen Dreifachsegment: Zähle dreimal

2. Das Segment wird "geöffnet", wenn es bereits mehr als dreimal getroffen wurde. Es wird "geschlossen", wenn alle Spieler dasselbe Segment "öffnen".

#### **G11: NO-SCORE CRICKET**

#### **OPTIONEN:**

• 000, 020, 025

• 25/50 Bull

Dieses Spiel ist dem Cricket-Spiel ähnlich, ABER es wird keine Punktzahl gemacht. Der Gewinner ist der Spieler, der zuerst alle Punkte "geschlossen" hat.

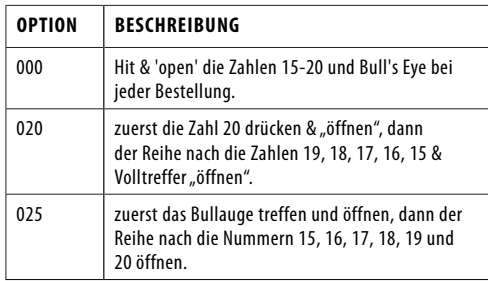

#### **G12: CUTTHROAT-CRICKET**

#### **OPTIONEN:**

- 00C, 20C, 25C
- 25/50 Bull

Ähnliche Grundregeln wie beim Cricket-Spiel, AUSSER dass Punkte zur Gesamtzahl Ihrer Gegner hinzugefügt werden, sobald die Wertung beginnt. Der Spieler, der zuerst alle Segmente mit den wenigsten Punkten "schließt", gewinnt. Diese Variante ermöglicht es den Spielern, Punkte für ihre Gegner zu sammeln und sie in ein tieferes Loch zu graben.

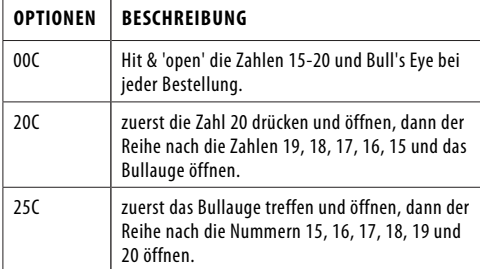

#### **G13: KILLER CRICKET**

**OPTIONEN:**

- H00
- $H20$ • H25
- 25/50 & 50/50 Bull

Das Spiel ähnelt dem No-Score Cricket Spiel, AUSSER wenn Sie eine Zahl "geschlossen" haben und Ihre Gegner dies nicht tun, können Sie die Markierung des Gegners eliminieren, indem Sie dieselbe Zahl erneut treffen. Der Gewinner ist der Spieler, der alle Zahlen "geschlossen" hat.

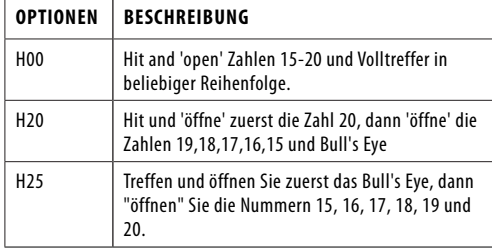

#### **G14: SCRAM CRICKET**

**OPTIONEN:** • 25/50 Bull

Dieses Spiel ist eine Variation des Cricket-Spiels. Das Spiel besteht aus 2 Runden. In der ersten Runde, Spieler

1 muss 15 bis 20 "schließen" und ins Schwarze treffen, während Spieler 2 versucht, so viele Punkte wie möglich zu erzielen, indem er die "offenen" Zahlen trifft. Runde 1 ist beendet, wenn alle Zahlen "geschlossen" sind. Für Runde 2 wird umgekehrt vorgegangen. Der Spieler mit der höchsten Punktzahl nach beiden Runden ist der Gewinner.

# **G15: LOW PITCH CRICKET**

- **OPTIONEN:** • E00
- E20
- E25
- 25/50 & 50/50 Bull

Das Spiel ähnelt dem Cricket-Spiel. AUSSER dass die zu schießenden Zahlen von "15 bis 20 und Volltreffer" auf "1 bis 6 und Volltreffer" geändert werden.

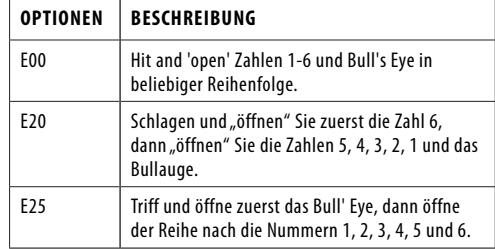

#### **G16: ENGLISCHES CRICKET**

#### **OPTIONEN:**

• 25/50 Bull

Dieses Spiel ist nur für 2 Spieler. Das Spiel besteht aus zwei Runden. In Runde eins ist das Ziel von Spieler eins das Bull's Eye, jeder Treffer des äußeren Bullen zählt als ein Punkt, der innere Bulle zählt als zwei Punkte und die anderen Zahlen zählen als 0 Punkte. Das Ziel von Spieler 2 ist es, die höchstmögliche Punktzahl zu erzielen, bevor Spieler 1 9 Punkte sammelt. Spieler 2 kann eine beliebige Zahl würfeln. Wenn Spieler 2 jedoch 42 Punkte erzielt, zählt dies als 2 Punkte, wenn Spieler 2 59 Punkte erzielt, zählt dies als 19 Punkte. Daher wird nur gewertet, wenn die Gesamtpunktzahl von drei Darts über 40 liegt, ansonsten zählt es als 0 Punkte. Die erste Runde ist beendet, wenn Spieler 1 9 Punkte gesammelt hat. In Runde zwei wechseln die Spieler ihre Rollen. Spieler 2 trifft ins Schwarze und Spieler 1 geht auf Punktejagd. Das Spiel ist zu Ende, wenn Spieler 2 9 Punkte gesammelt hat. Der Spieler mit den meisten Punkten ist der Gewinner.

Die Cricket-Anzeige zählt, wie viele Punkte Sie erzielt haben.

#### **G17: DOUBLES ONLY CRICKET OPTIONEN:**

• L00, L20, L25

- 25/50 Bull
- 

Doubles only Cricket ist dem Cricket-Spiel ähnlich, AUSSER dass ein Double jeder bestimmten Cricket-Zahl getroffen werden muss, bevor ein Spieler mit dieser Zahl weitermachen kann. Sobald Double getroffen wird, darf diese Zahl "eröffnet" werden. Dann zählen dieses Doppel und alle anderen Doppel, Dreier und Einzel dieser Zahl. Zum Beispiel muss jeder Spieler die Doppel 20 treffen, um die Zahl 20 zu starten. Nachdem er die Doppel 20 erhalten hat, würde eine einzelne 20 die Zahl "schließen", ein Doppel würde "schließen" und 20 Punkte erzielen, und ein Dreier würde "schließen" und punkten 40 Punkte. Es ist also unmöglich, eine Zahl mit einem Dart zu schließen.

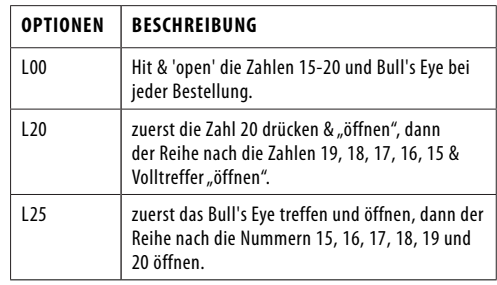

#### **G26: BIG-6 OPTIONEN:**

• b03, b04, b05……..b20, b21

Single 6 ist das erste Ziel, das zu Beginn des Spiels getroffen wird. Innerhalb der drei Würfe muss Spieler 1 eine 6 treffen, um sein Leben zu "retten". Nachdem das aktuelle Ziel getroffen wurde, bestimmt der nächste geworfene Pfeil das Ziel des

Gegners. Wenn Spieler 1 das aktuelle Ziel nicht innerhalb von 2 Darts trifft, verliert er/sie die Chance, das nächste Ziel für Spieler 2 zu bestimmen. Spieler 2 schießt auf ein neues zufällig vom Computer generiertes Ziel. Singles, Doubles und Triples sind alle separate Ziele für dieses Spiel.

Das Ziel des Spiels ist es, Ihren Gegner dazu zu zwingen, Leben zu verlieren, indem Sie schwierige Ziele auswählen, die Ihr Gegner treffen kann, wie z. B. "Double Bull's Eye" oder "Triple 20". Der letzte Spieler, der noch ein Leben übrig hat, ist der Gewinner.

b03 bis b21 repräsentieren jeweils 3 bis 21 Leben. Die Anzahl der verbleibenden Leben wird auf dem Cricket-Display angezeigt.

#### **G27: EINUNDVIERZIG**

#### **OPTIONEN:**

• 25/50 Bull

Jeder beginnt das Spiel, indem er auf die Zahl 20 schießt, und dann 19, 18, 17, 16, 15, Bull's Eye und dann insgesamt 41 Punkte. Jeder Spieler wirft drei Pfeile auf dieselbe Zahl und rückt dann in der nächsten Runde zur nächsten Zahl vor. Alle Punkte werden kumuliert. Das Doppelte zählt als 2X und das Dreifache als 3X der Punkte. Eine zusätzliche Runde oder 41 Punkte sind nach Bull's Eye enthalten und ein Spieler muss diese Herausforderung bestehen, bevor er das Spiel beendet. Am Ende des Spiels gewinnt der Spieler mit den meisten Punkten.

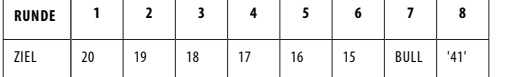

#### **G28: BINGO**

**OPTIONEN:**

• 132, 141, 168, 189

Das Board zeigt das Zielsegment automatisch an. Der Spieler, der zuerst die bestimmte Sequenz getroffen hat, gewinnt das Spiel.

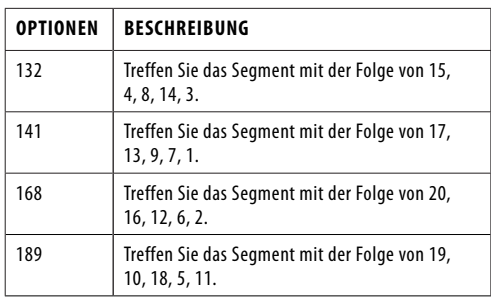

Der Spieler sollte dreimal ein Zahlensegment treffen, um in das nächste Zahlensegment einzutreten. Das Schlagen des einzelnen Segments zählt als einmal; das doppelte Segment zählt als zweimal; das Triple-Segment zählt als dreimal.

#### **G29: DOUBLE DOWN**

**OPTIONEN:**

• 25/50 Bull

Das Spiel beginnt mit einer Basispunktzahl von 40 für jeden Spieler. Der Spieler muss punkten, indem er das aktive Segment der aktuellen Runde trifft. Zum Beispiel muss der Spieler in der 1. Runde werfen, um Segment 15 zu treffen. Wenn Segment 15 nicht getroffen wird, wird die Punktzahl des Spielers halbiert. Die nächste Runde ist 16 und so weiter. Für D und T muss der Spieler jedes Double oder Triple treffen und es wird dieselbe Regel angewendet. Der Spieler mit der höchsten Punktzahl ist der Gewinner.

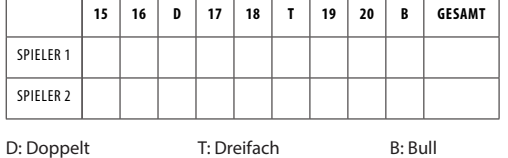

#### **G32: FUSSBALL**

Der Spieler muss zuerst sein Spielfeld auswählen, indem er einen Pfeil auf die Dartscheibe wirft. Sobald ein Spielfeld ausgewählt ist, müssen Sie Punkte aus dem Doppelsegment starten, durch das Bull's Eye und dann in strenger Reihenfolge zu den gegenüberliegenden Segmenten führen. Der Status des Spielers wird auf dem Cricket-Display angezeigt.

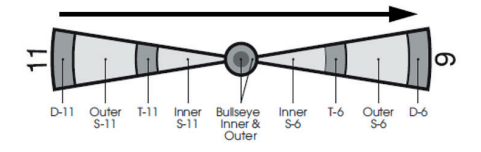

Wenn ein Spieler beispielsweise Segment 11 auswählt, sollte er D-11, äußeres S-11, T-11, inneres S-11, äußeres Bull's Eye, inneres Bull's Eye, äußeres Bull's Eye, inneres S-6, T-6 treffen , äußere S-6 und schließlich die D-6. Der erste Spieler, der die bestimmte Sequenz beendet hat, ist der Gewinner.

# **G33: SHOOTING I**

**OPTIONEN:**

• 25/50 Bull

Bei diesem Spiel wirft jeder Spieler drei Pfeile. Der Spieler mit der höchsten 3-Dart-Gesamtsumme gewinnt diese Runde. Sieger ist, wer zuerst 7 Runden gewonnen hat. Das Cricket-Display zeigt an, wie viele Runden Sie gewonnen haben.

#### **G34: SHOOTING II**

**OPTIONEN:**

• 25/50 Bull

Dieses Spiel wird genau wie SHOOTING I gespielt, jedoch zählen nur Dartpfeile, die in den Einzel-, Doppel- oder Dreifachbereichen der folgenden Zielbereichsnummern landen, für die Punktzahl: 15, 16, 17, 18, 19, 20 und Bull's Eye. Sieger ist, wer zuerst 7 Runden gewonnen hat. Das Cricket-Display zeigt an, wie viele Runden Sie gewonnen haben.

#### **G35: SHOOTING III**

**OPTIONEN:** • 25/50 Bull

Dieses Spiel wird genauso gespielt wie SHOOTING I. Das Spiel dauert jedoch sieben Runden und der Gewinner ist der erste, der innerhalb von 7 Runden 4 Runden gewonnen hat oder der nach 7 Runden die meisten Runden gewonnen hat. Das Cricket-Display zeigt an, wie viele Runden Sie gewonnen haben.

#### **G36: SHOOTING IV**

**OPTIONEN:**

• 25/50 Bull

Dieses Spiel wird genau wie SHOOTING III gespielt, jedoch zählen nur Darts, die in den Einzel-, Doppel- oder Dreifachbereichen der folgenden Zielbereichszahlen landen, für den Torschützen: 15, 16, 17, 18, 19, 20, Volltreffer . Sieger ist, wer innerhalb von 7 Runden 4 Runden gewonnen hat oder nach 7 Runden die meisten Runden gewonnen hat. Das Cricket-Display zeigt an, wie viele Runden Sie gewonnen haben.

### **G06: HIGHSCORE**

**OPTIONEN:**

• H03, H04, H05……H14 • 25/50 Bull

Jeder Spieler muss in 3, 4, 5… oder 14 Runden (jede Runde 3 Darts) die meisten Punkte sammeln, um zu gewinnen. Doubles und Triples zählen als 2X bzw. 3X der Punktzahl dieses Segments. Die Cricket-Anzeige zählt, wie viele Runden Sie gespielt haben.

H03, H04, H05 ….. H14 repräsentieren jeweils 3, 4, 5 ….. 14 Runden.

# **G07: KILLER**

**OPTIONEN:**

• 003, 005, 007, 009, 011, 013, 015, 017, 019, 021, 203, 205, 207, 209, 211, 213, 215, 217, 219, 221, 303, 305, 307, 309, 311, 313, 315, 317, 319, 321

Zu Beginn muss jeder Spieler seine Zahl auswählen, indem er

einen Dartpfeil auf den Zielbereich wirft. Das Display zeigt an dieser Stelle "SEL" an. Die Nummer, die jeder Spieler bekommt, ist seine zugewiesene Nummer während des gesamten Spiels. Keine zwei Spieler können die gleiche Nummer haben. Sobald jeder Spieler eine Nummer hat, beginnt die Aktion. Jeder Spieler versucht, seine eigene Zahl zu treffen, um die Qualifikation zum "Killer" zu erlangen. Wenn der Spieler ein Killer wird, ist es das Ziel des Spielers, seine Gegner zu "töten", indem er ihre Segmentnummer trifft, bis alle ihre "Leben" verloren sind. Wenn ein Killer seine eigene Segmentnummer trifft, verliert der Killer die Qualifikation als "Killer" und verliert auch ein "Leben". Er/ sie sollte seine/ihre eigene Segmentnummer erneut treffen, um sich als "Killer" zu qualifizieren. Der letzte Spieler, der am Leben bleibt, wird zum Gewinner erklärt. Für ein schwierigeres Spiel schlagen Sie das Double (oder Triple) für seine/ihre eigene Punktzahl, um die Qualifikation für einen "Killer" zu erreichen. Die Cricket-Anzeige zählt herunter, wie viele Leben Sie noch haben.

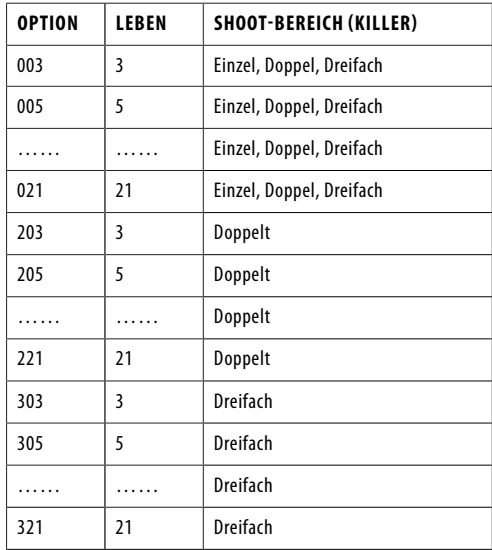

#### **G18: FARBE OPTIONEN:**

• 100, 200, 300, 400, 500

Zu Beginn dieses Spiels muss Spieler 1 einen Pfeil werfen, um zu bestimmen, auf welche Farbe (Farbe Nr. 20 oder Farbe Nr. 1) geschossen werden soll. Wenn Spieler 1 mit diesem Pfeil ins Schwarze trifft, muss er erneut werfen, um die Farbe zu bestimmen. Alle Spieler mit ungerader Nummer haben die gleiche Farbe wie Spieler 1, während die Spieler mit gerader Nummer eine andere Farbe haben. Es wird davon ausgegangen, dass die Doppel- und Dreifachsegmente die gleiche Farbe wie das Einzelsegment haben. Jeder Spieler versucht dann, sein Farbziel zu treffen, um die Gesamtpunktzahl zu addieren oder zu überschreiten (die zu Beginn des Spiels in den Spieloptionen festgelegt und festgelegt werden muss: 100, 200, 300, 400 oder 500). Wenn ein Spieler einen Pfeil in der Farbe eines Gegners wirft, zählt die Marke nicht. Das Bullauge zählt zu Ihrer Gesamtpunktzahl. Der erste Spieler, der die voreingestellte Endpunktzahl erreicht, gewinnt.

100, 200…….500 entsprechen 100 Punkten, 200 Punkten…….. 500 Punkten.

#### **G19: BONUSFARBE**

**OPTIONEN:**

• 100, 200, 300, 400, 500

Dieses Spiel ähnelt dem Farbspiel mit der folgenden AUSNAHME. Wenn ein Spieler einen Pfeil in der Farbe eines Gegners wirft, erhalten alle Spieler in dieser Farbe die Punkte, die zu ihrer Gesamtpunktzahl hinzugefügt werden.

100, 200…….500 entsprechen 100 Punkten, 200 Punkten…….. 500 Punkten.

#### **G20: KORREKTURFARBE**

#### **OPTIONEN:**

• 100, 200, 300, 400, 500

Dieses Spiel ähnelt dem Farbspiel mit der folgenden AUSNAHME. Wenn ein Spieler einen Pfeil in der Farbe eines Gegners wirft, werden diese Punkte von der Gesamtpunktzahl dieses Spielers abgezogen.

100, 200…….500 entsprechen 100 Punkten, 200 Punkten…….. 500 Punkten.

# **G21: NO-SCORE FARBE**

**OPTIONEN:**

• 003, 004, 005, 006, 007

Dieses Spiel ähnelt dem Farbspiel mit der folgenden AUSNAHME. Jeder Spieler versucht, sein Farbziel zu treffen, um eine Markierung zu machen. Wenn ein Spieler einen Dartpfeil in der Farbe eines Gegners wirft oder aus der Dartscheibe trifft, wird ein Punkt von der Gesamtpunktzahl dieses Spielers abgezogen und er verliert seinen Zug. (Das Bull's Eye zählt zu seiner/ihrer Gesamtpunktzahl.) Der Gewinner ist der einzige Spieler, der noch Punkte übrig hat.

003, 004…. 007 stehen für 3 Markierungen, 4 Markierungen…. Jeweils 7 Markierungen.

#### **G22: FREE DARTFARBE**

#### **OPTIONEN:**

• 005, 010, 015, 020

Dieses Spiel ähnelt dem Farbspiel mit der folgenden AUSNAHME. Jeder Spieler versucht, sein Farbziel zu treffen, um die höchstmögliche Punktzahl zu erzielen. Wenn ein Spieler einen Pfeil in der Farbe eines Gegners wirft, zählt dies nicht für die Gesamtpunktzahl. (Das Bull's Eye zählt zu seiner/ihrer Gesamtpunktzahl.) Der Spieler mit der höchsten Gesamtpunktzahl, nachdem alle Pfeile geworfen wurden, ist der Gewinner.

005, 010, 015 und 020 repräsentieren jeweils 5 Darts, 10 Darts, 15 Darts und 20 Darts. Die Cricket-Anzeige zählt herunter, wie viele Darts Sie noch haben.

# **G23: OVERS**

#### **OPTIONEN:**

- 0O03, O04, O05……..O20, O21
- 25/50 & 50/50 Bull

Die Spieler müssen abwechselnd 3 Darts werfen. Wenn die Punktzahl eines Spielers niedriger ist als die Punktzahl des vorherigen Spielers, erlischt ein Cricket-Licht, was bedeutet, dass er/sie ein Leben verliert. Bevor jeder Spieler in jeder Runde schießt, zeigt die Spielerpunktzahlanzeige die Zielpunktzahl an (die erste Zielscheibe wird zufällig vom Computer zugewiesen). Ein Spieler ist aus dem Spiel, wenn alle seine/ihre Leben weg sind. Der letzte überlebende Spieler ist der Gewinner.

O03 –O21 repräsentiert 3 bis 21 Leben. Die Cricket-Anzeige zählt herunter, wie viele Leben Sie noch haben.

# **G24: UNDERS**

#### **OPTIONEN:**

• U03, U04, U05……..U20, U21

• 25/50 & 50/50 Bull)

Dieses Spiel wird genauso gespielt wie das Drüber-Spiel mit der folgenden AUSNAHME.

- 1. Die Zielpunktzahl ist die niedrigste Punktzahl für jede Runde.
- 2. Ein verfehlter Pfeil sollte als 60 gezählt werden, indem Sie die Miss-Taste drücken.

U03-U21 repräsentiert 3 bis 21 Leben. Die Cricket-Anzeige zählt herunter, wie viele Leben Sie noch haben.

# **G25: HALBES**

#### **OPTIONEN:**

• 25/50 & 50/50 Bull

Es gibt 12 Runden mit jeweils drei Darts in diesem Spiel. Das Ziel ist es, so viele Punkte der angegebenen Zahlen wie möglich zu erzielen. Die festgelegten Nummern für jede Runde sind:

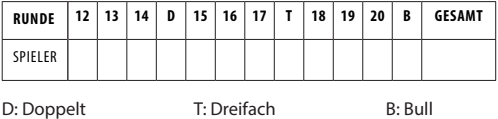

Gewertet wird nur, wenn der Dart den gekennzeichneten Bereich trifft. Alle Treffer werden zum Nennwert gewertet. Sollten alle drei Pfeile eines Spielers das festgelegte Zielgebiet verfehlen, wird seine/ihre Gesamtpunktzahl bis zu diesen Punkten halbiert. Der Spieler mit den meisten Punkten am Ende ist der Gewinner.

# **G30: 21 PUNKTE**

# **OPTIONEN:**

• 005, 006, 007, 008, 009, 010, 011

Das Ziel dieses Spiels ist es, die meisten Punkte zu bekommen. Ein Spieler kann auf zwei Arten eine Markierung erhalten:

- 1. Erzielt 21 Punkte genau innerhalb von 3 Darts, oder<br>2. Hat die höchste Punktzahl bis 21 Punkte (wenn in d
- Hat die höchste Punktzahl bis 21 Punkte (wenn in dieser Runde niemand 21 Punkte bekommt)

Der Spieler wird "überkauft", wenn eine Punktzahl über 21 Punkten liegt und der Spieler keine Marke bekommen kann. Nach Ende des Spiels gewinnt der Spieler mit den meisten Punkten.

005, 006, 007….. 011 repräsentieren jeweils 5 Runden, 6 Runden, 7 Runden….. 11 Runden. Das Cricket-Display zählt herunter, wie viele Runden Sie noch haben.

#### **G31: NINE DART CENTURY**

#### **OPTIONEN:**

• 100, 150, 200

• 25/50 Bull

Die Optionen sind die Zielpunktzahl, siehe nachstehende Tabelle.

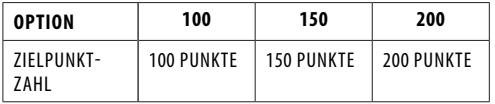

In diesem Spiel hat jeder Spieler 9 Darts (drei Runden), um 100 (oder 150, 200) Punkte zu erzielen, ohne darüber hinauszugehen, oder so nah wie möglich an 100 heranzukommen. Wenn Sie darüber gehen, sind Sie aus dem Spiel. Die Dartscheibe sagt "Bust" an. Darts, die außerhalb des Wertungsbereichs landen, setzen Ihren Punktestand wieder auf null zurück. Abprallende Dartpfeile werden nicht bestraft und Sie sollten daher nicht die Bounce Out-Taste drücken, um den Spielstand zu löschen. Die Zahl auf der Dartscheibe, die Sie treffen, ist Ihre Punktzahl. Ein doppeltes Segment ist doppelte Punkte wert und ein dreifaches ist dreifaches wert. Der Spieler, der dem Zielergebnis am nächsten kommt, ohne es zu überschreiten, ist der Gewinner. Das Cricket-Display zählt herunter, wie viele Runden Sie noch haben.

# **(FR) ELECTRONIC DARTBOARD - PRO 580**

#### **CONTENU**

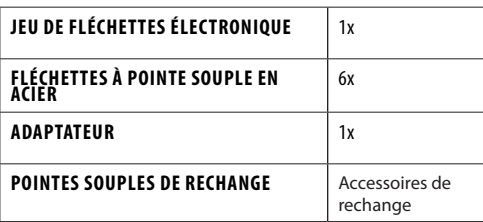

\*Piles et adaptateur non compris avec le modèle Pro 580

#### **CARACTÉRISTIQUES TECHNIQUES**

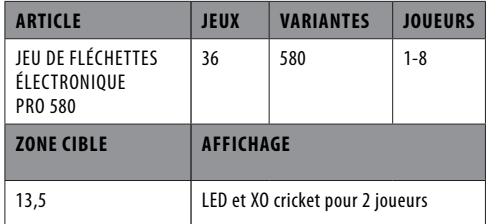

#### **ACCROCHER LA CIBLE :**

Assurez-vous que la cible est fixée de façon stable au mur. Vérifiez toujours auparavant le petit crochet en métal se trouvant au dos de la cible. La cible doit être accrochée de telle sorte que la « bulls eye » se trouve à 1.73 m du sol. Vous devez lancer les fléchettes étant à une distance de 2.37 m.

#### **RÈGLES DU JEU :**

Plusieurs versions du jeu de fléchettes ont été inventées par beaucoup de personnes. Le jeu le plus connu et le plus joué est le 501 :

- Chaque joueur joue avec trois fléchettes. Pour déterminer celui qui doit commencer, les joueurs doivent lancer leur fléchette le plus proche possible de la bulls eye. Celui dont la fléchette atterrit le plus près de la bulls eye a le droit de commencer.
- Le score est de 501 points pour tous les joueurs. On en soustrait chaque score que chacun fait à partir de ce moment.
- A gagné celui qui obtient le premier le score 0. La dernière fléchette doit toujours compter comme un score double ou bulls eye. (Pas la bull!)

#### **RÉPARTITION DES POINTS :**

- Bulls Eye rouge fait 50 points
- Single Bull verte fait 25 points
- Le nombre de points le plus élevé possible : 180 (trois fois triple 20)
- Lancer le plus élevé : 170 points (trois fois triple 20, 1 fois bulls eye)
- Cercle central sur un chiffre compte pour un triple (trois doubles)
- Cercle extérieur sur un chiffre compte pour un double (double). Il faut toujours lancer sur ce cercle extérieur (ou sur la bulls eye rouge, pas sur la bull simple).
- Il n'y a aucun point pour les fléchettes qui ratent la cible, qui tombent par terre ou qui échouent sur la fléchette du lancer précédent.

#### **AVERTISSEMENTS :**

- Quand vous n'employez pas le jeu de fléchettes ; toujours enlevez les fléchettes, et mettez-les dans un endroit sûr, hors de portée des enfants et des animaux de compagnie. Lancez toujours les fléchettes de la distance conseillée
- de 2.37 mètres et lancez-les avec une vitesse appropriée. • Ne lancez jamais dans la direction de personnes ou d'animaux.
- Pour des raisons de sécurité: quand les joueurs lancent des fléchettes : tous les joueurs doivent se tenir derrière la ligne des 2.37 mètres.

#### **CONSIGNES DE MONTAGE**

- L'assemblage doit exclusivement être effectué par un adulte.
- Vérifiez avant utilisation qu'aucune pièce ne manque. • Contrôlez avant utilisation que l'article est solidement fixé.

#### **MONTAGE**

•

- 1. Choisissez l'emplacement le plus approprié pour installer le jeu de fléchettes. Assurez-vous que la cible est entourée d'un espace libre de 1 mètre afin d'éviter tout dommage matériel.
- 2. L'attache murale doit être placée à hauteur de la bulle, à savoir à 173 cm du sol. Les fléchettes doivent être lancées à une distance d'environ 237 cm ; réservez un espace de 3 m devant la cible.
- 3. Appliquez deux marques sur les montants du mur sélectionné à 192 cm du sol et en les espaçant de 14 cm. Enfoncez 1 vis dans les emplacements marqués en prenant soin de laisser dépasser chacune des vis d'environ 3,5 cm.
- 4. Positionnez les trous de fixation situés à l'arrière du jeu de fléchettes sur les têtes de vis afin de le fixer au mur. Si nécessaire, ajustez les têtes de vis de sorte que la cible soit correctement positionnée sur le mur.
- 5. Une fois la cible montée, la bulle (centre de la cible) doit se situer à 173 cm du sol.

#### **ALIMENTATION**

Le compteur de fléchettes est conçu pour être alimenté par un adaptateur 5 V DC 500 milliampères. L'adaptateur est alimenté par une fiche prise secteur branchée dans une prise murale.

#### **ATTENTION !**

- Pendant l'utilisation : assurez-vous que le câble de connexion ne présente pas de risque de trébuchement ou autre danger.
- Après avoir utilisé le jeu de fléchettes : éteignez-le et débranchez l'adaptateur au niveau de la prise et du jeu de fléchettes.
- Ne laissez jamais l'adaptateur connecté au jeu de fléchettes si vous n'utilisez pas ce dernier.
- Rangez l'adaptateur dans un endroit sûr si vous ne l'utilisez pas.

#### **IMPORTANT**

- 1. Durant le transport ou dans le cadre d'une utilisation normale, il se peut que les segments de la cible se bloquent temporairement, entraînant ainsi un « gel » du comptage des points. Si c'est le cas, le score du segment bloqué sera affiché lors du changement de joueur. Veuillez suivre les consignes suivantes pour remédier au problème :
	- a. Trouvez le segment bloqué dont le score sera automatiquement calculé et affiché lors du changement de joueur.
	- b. Appuyez fermement sur le segment bloqué jusqu'à ce qu'il se débloque. Une fois le segment débloqué, le problème devrait être résolu et la cible devrait à nouveau fonctionner de manière normale.
- 2. Ce jeu doit exclusivement être utilisé avec des fléchettes à pointe souple. N'essayez jamais d'utiliser des fléchettes à pointe d'acier ou des fléchettes à pointe souple plus longues (longueur maximale : 2,5 cm).
- Un temps de réaction électronique et mécanique est nécessaire entre les lancers. Si deux lancers sont trop proches l'un de l'autre, retirez la dernière fléchette et tirez de nouveau pour marquer vos points.
- 4. En cas de problème d'alimentation électrique, le compteur de points peut mal fonctionner et devra alors être réinitialisé.
- 5. Le jeu des fléchettes nécessite l'emploi d'objets pointus et s'adresse de ce fait exclusivement aux adultes. Les enfants sont autorisés à jouer aux fléchettes uniquement s'ils sont supervisés par un adulte.
- 6. Veuillez retirer le film protecteur (le cas échéant) de la zone d'affichage avant utilisation

# **CONSIGNES D'UTILISATION**

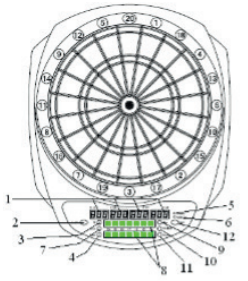

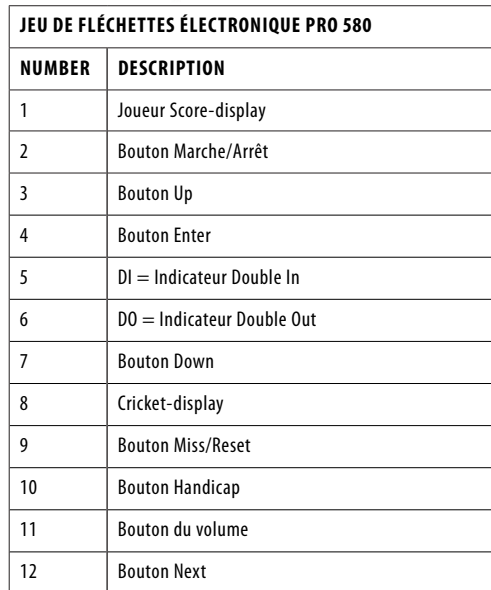

- 1. Appuyez sur le bouton Marche/Arrêt pour allumer l'appareil : l'écran s'allume et une notification de bienvenue se fait entendre. Une fois le message communiqué, « G01 » et « 301 » apparaissent respectivement sur l'affichage du joueur et l'affichage du score.
- 2. Appuyez sur le bouton UP ou Down pour sélectionner la variante de jeu. La sélection apparaît sur l'affichage du joueur et du score. Appuyez ensuite sur le bouton Enter pour confirmer la sélection. Veillez à toujours sélectionner la variante avant de commencer la partie.
- 3. Appuyez sur le bouton UP ou DOWN pour sélectionner les options et appuyez sur le bouton ENTER pour confirmer la sélection.
- 4. Si vous avez sélectionné le jeu 301 ou 301 League, utilisez les boutons Up ou Down pour paramétrer les options Single/Double. Confirmez en appuyant sur le bouton **Enter.** 
	- 1. SiO : Single In/Single Out (tous les témoins LED sont éteints durant la partie).

2. diO : Double In/Single Out (le témoin DI est allumé durant la partie).

3. SdO : Single In/Double Out (le témoin DO est allumé durant la partie).

- 4. diS : Double In/Double Out (les témoins DI et DO sont tous les deux allumés durant la partie).
- Appuyez sur le bouton UP ou DOWN pour sélectionner le nombre de joueurs. Il y a au total 9 modes de sélection possibles : du mode 1 joueur au mode à 8 joueurs, plus un mode joueur contre ordinateur. Appuyez sur le bouton ENTER pour confirmer la sélection et démarrer la partie. Si le jeu rassemble plus de 4 joueurs, certains d'entre eux devront partager l'affichage du score avec une personne. Si l'option que vous avez sélectionnée et confirmée est en mode joueur contre ordinateur, vous jouerez contre l'ordinateur. Appuyez sur le bouton Up ou Down pour sélectionner les niveaux de jeu de l'ordinateur et appuyez sur le bouton Enter pour démarrer la partie. Les cinq niveaux de jeu de l'ordinateur sont les suivants :
	- C-1 : Débutant C-2 : Intermédiaire
- C-3 : Niveau avancé
- C-4 : Spécialiste
- C-5 : Professionnel

7. Si le jeu propose des options pour la bulle, utilisez le bouton Up ou Down pour définir les paramètres et appuyez sur Enter pour confirmer votre sélection. 25/50 (la bulle extérieure rapporte 25 points, la bulle intérieure 50) et 50/50 (la bulle extérieure et la bulle intérieure rapportent toutes les deux 50 points).

Si vous voulez jouer au jeu de cricket, vous pouvez appuyer sur le bouton Cricket pour passer directement au G10 Cricket et sélectionner le nombre de joueurs et les options pour la bulle.

- 9. Ce jeu de fléchettes électronique propose également le mode handicap. Pour l'activer, il suffit d'appuyer sur le bouton Handicap avant de démarrer la partie. Le niveau du handicap peut être modifié en appuyant sur le bouton du joueur. Si vous souhaitez basculer le handicap sur un autre joueur, appuyez de nouveau sur le bouton Handicap (en mode Handicap).
- 10. Si le message vocal « NEXT PLAYER» (« joueur suivant ») se fait entendre lors de la partie, il est impossible d'activer la cible en la touchant. Le joueur devra alors retirer toutes les fléchettes de la cible et appuyer sur le bouton Next pour céder la place au joueur suivant. Le jeu de fléchettes passe automatiquement au joueur suivant au bout de 10 secondes d'inactivité et après le message vocal.
- 11. Appuyez sur le bouton Miss pour marquer 0 et enregistrer une fléchette qui a atterri sur le cap-teur de fléchettes WEB ou a complètement manqué la cible.
- 12. Si vous souhaitez réinitialiser le jeu, appuyez pendant 2 secondes sur le bouton Reset.
- 13. Pendant toute la durée de la partie, vous pouvez appuyer sur le bouton Enter pour consulter les scores des autres joueurs.
- 14. Vous pouvez régler le volume sonore en appuyant sur le bouton correspondant.
- 15. Lorsqu'une partie est terminée, le numéro du joueur et son classement s'affichent. Le PPD du joueur (point par fléchette) est également affiché automatiquement pour les jeux 301-901 et 301-901 League. Appuyez sur le bouton Next pour afficher le PPD des autres joueurs sur une autre page.
- 16. Appuyez 3 secondes sur le bouton Marche/Arrêt pour éteindre le jeu. Pour des raisons d'économie d'énergie, le produit est équipé d'une fonction d'arrêt automatique. Si vous n'avez pas joué pendant plus de 30 minutes, le compteur s'éteindra automatiquement.

# **JEU SÉLECTION**

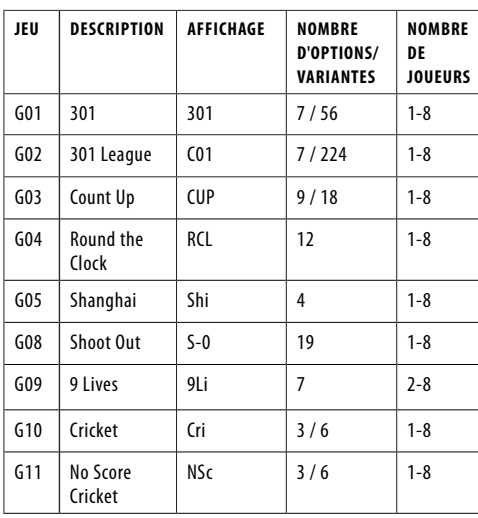

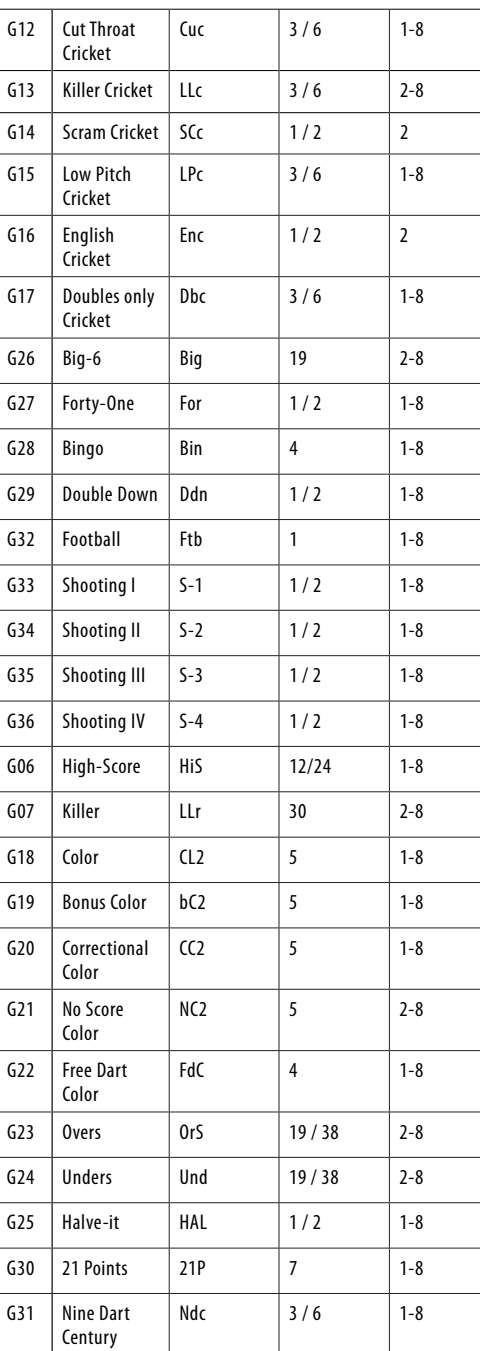

#### **JEU SÉLECTION HANDICAP**

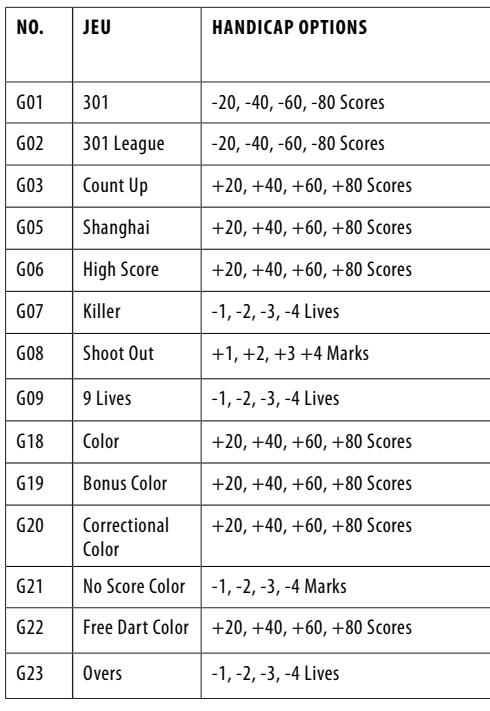

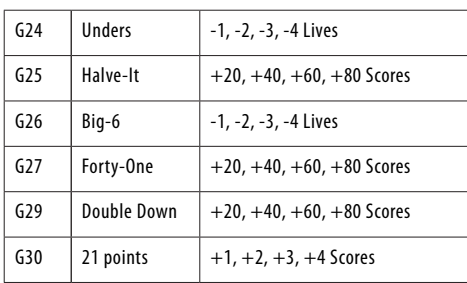

## **DESCRIPTION ET RÈGLES DU JEU**

# **G01 : 301**

#### **OPTIONS :**

• 301, 501, 601, 701, 801, 901, 999 • bulle 25/50

Le score sera décompté pour chaque tir de fléchette à partir de 301/ 501/ 601/ 701/ 801/ 901 points.

Le premier joueur qui arrivera exactement à 0 sera le vainqueur. Lorsqu'un joueur dépasse le score nécessaire pour arriver précisément à zéro, le tour est appelé un « bust » et c'est le score initial du début du tour qui est comptabilisé.

SiO (Single In + Single Out) : tous les témoins LED sont éteints durant la partie.

Le comptage des points commence lorsqu'une fléchette se plante dans une valeur. Le joueur peut conclure la partie s'il touche une valeur lui permettant de réduire son score à exactement zéro.

diO (Double In + Single Out) : le témoin DI reste allumé durant toute la durée de la partie.

Le comptage des points commence lorsqu'une fléchette se plante dans un segment double ou dans le double de la bulle. Aucun score ne sera comptabilisé tant que cette condition ne sera pas remplie.

SdO (Single In + Double Out) : le témoin DO reste allumé durant toute la durée de la partie. Le joueur peut conclure la partie en plantant sa fléchette dans un segment double ou dans le double de la bulle et peut ainsi réduire son score à exactement zéro. Lorsqu'un joueur dépasse le score nécessaire pour arriver exactement à zéro ou 1, le tour est un « bust » et le score revient à la valeur du début du tour (le score « 1 » restant est également un bust, car il est impossible de le faire descendre à zéro avec un tir dans un double) .

diS (Double In + Double Out) : le témoin DI et le témoin DO tous les deux allumés pendant toute la durée de la partie.

La comptabilisation des points démarre à partir du moment où une fléchette se plante dans le segment double d'une valeur ou dans celui de la bulle, et s'arrête lorsqu'une fléchette se plante dans le segment double d'une valeur ou dans celui de la bulle et que le score est réduit à exactement zéro.

# **G02 : 301 LEAGUE**

#### **OPTIONS :**

• 301, 501, 601, 701, 801, 901, 999

• bulle 25/50

Identique au jeu du 301 si ce n'est que les joueurs jouent ici les uns contre les autres. Les équipes sont divisées entre les joueurs pairs et les joueurs impairs. Le score de l'équipe, partagé par l'ensemble des joueurs qui la composent, sera déduit pour chaque tir de 301 points. . L'équipe gagnante est celle dont le score est d'exactement 0. Le jeu combine les variantes de jeu du 301 et permet également de sélectionner 4 membres d'équipe différents (voir ci-dessous).

#### **OPTIONS :**

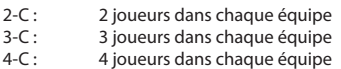

Cyb : 1 joueur contre ordinateur

#### **G03 : COUNT UP**

#### **OPTIONS :**

- 301, 501, 601, 701, 801, 901, 999
- Bulle 25/50

L'objectif est de battre les autres joueurs en étant le premier à atteindre un score prédéfini. Chaque lancer de fléchette rapporte des points, le premier joueur qui atteint ou dépasse le

score à atteindre étant déclaré vainqueur. Les options de points sont 100, 200, 300, …, 900.

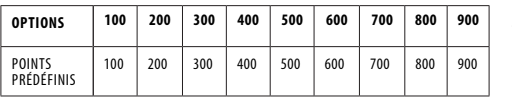

# **G04 : ROUND THE CLOCK**

**OPTIONS :** 

• 105, 110, 115, 120, 205, 210, 215, 220, 305, 310, 315, 320?

Chaque joueur doit planter ses fléchettes dans les valeurs de la cible en suivant un ordre croissant (1, 2, 3, …, 20) avec des lancers simples, doubles ou triples selon le niveau de performance. Le premier joueur à atteindre la dernière valeur est le gagnant. Les joueurs commencent chaque tour en marquant la valeur de la séquence suivante. L'ordinateur affiche la valeur que le joueur doit marquer.

105,110,115,120 : la dernière valeur est 5,10,15,20 quel que soit le lancer (simple, double ou triple).

205,210,215,220 : la dernière valeur est 5,10,15,20 et seul le lancer double compte.

305,310,315,320 : la dernière valeur est 5,10,15,20 et seul le lancer triple compte.

# **G05 : SHANGHAI**

# **OPTIONS :**

• L01, L05, L10, L15

Chaque joueur doit faire le tour de la cible en plantant les fléchettes dans les valeurs de 1 à 20 et doit finir dans le mille (segment intérieur de la bulle). Le but est de planter une fléchette dans chaque valeur, le joueur qui comptabilise le score le plus élevé étant le gagnant. L'ordinateur affiche la valeur que le joueur doit frapper. Chaque joueur peut frapper n'importe quel secteur consécutif (simple 1x, Double 2x, Triple 3x). Les options de jeu se présentent comme suit :

L01 : la partie commence à partir du secteur 1 L05 : la partie commence à partir du secteur 5 L10 : la partie commence à partir du secteur 10 L15 : la partie commence à partir du secteur 15

#### **G08 : SHOOT OUT**

#### **OPTIONS :**

• -03, -04, -05, …….. -19, -20, -21)

L'ordinateur affiche de manière aléatoire la valeur que le joueur doit marquer. Chaque lancer réussi rapporte 1 point. Le premier joueur à comptabiliser 3, 4, 5, 6, …, 21 points (dépendamment du niveau de difficulté) gagne la partie. Si un joueur n'a pas touché la cible après 10 secondes, le lancer est comptabilisé comme manqué et le jeu de fléchettes passe automatiquement à une autre valeur aléatoire que le joueur doit marquer.

-03, -04, -05, …, 21 représentent respectivement 3, 4, 5, …, 21 points.

# **G09 : 9 VIES**

#### **OPTIONS :**

• 003, 004, 005, 006, 007, 008, 009

Ce jeu suit un ordre croissant ; le joueur doit lancer ses fléchettes dans des valeurs successives avant de finir dans le centre de la cible. Les joueurs visent à tour de rôle le secteur 1 au premier tour, le secteur 2 au second tour, et ainsi de suite, jusqu'à « 25 » au 21e tour, 1 au 22e tour etc. Chacun des joueurs doit frapper à chaque tour la valeur en question avec une fléchette. Le joueur « perd » une vie s'il a manqué ses 3 tirs. Le dernier joueur restant en vie est le vainqueur.

L'affichage Cricket indique les vies restantes pour chacun des joueurs.

003, 004, 005, …, 009 représentent respectivement 3, 4, 5, … 9 vies.

#### **G10 : CRICKET**

- **OPTIONS :**
- C00, C20, C25
	- Bulle 25/50
- 1. Conformément aux règles standard, le jeu de cricket se concentre uniquement sur les valeurs 15-20 et la bulle. Tous les lancers valides sont confirmés et affichés sur l'affichage Cricket.
- 2. Lorsqu'une valeur a été touchée 3 fois par un joueur, elle est alors considérée comme « ouverte » (valeur fermée et ouverte au score) pour ce joueur et tout autre lancer sera

comptabilisé comme tel.

- 3. Une fois qu'une valeur a été touchée 3 fois par l'ensemble des joueurs, elle est considérée comme «fermée» et ne peut plus être marquée par aucun autre joueur.
- 4. Un joueur qui a « ouvert » une valeur peut continuer à marquer cette valeur jusqu'à ce qu'elle soit « fermée ».
- 5. Un joueur gagne le jeu s'il est le premier à avoir « fermé » chacune des valeurs et que son score est égal ou supérieur à celui des autres joueurs. Cependant, si les joueurs sont à égalité de points ou n'en ont marqué aucun, c'est le joueur qui a « fermé » en premier toutes les valeurs qui gagne.
- 6. Si un joueur a « fermé » en premier toutes les valeurs, mais qu'il est en retard sur les points, il doit marquer les valeurs « ouvertes ». Si ce joueur n'a pas accumulé le maximum de points au moment où un autre joueur « ferme » la valeur, c'est le joueur qui a obtenu le score le plus élevé qui sera le gagnant.

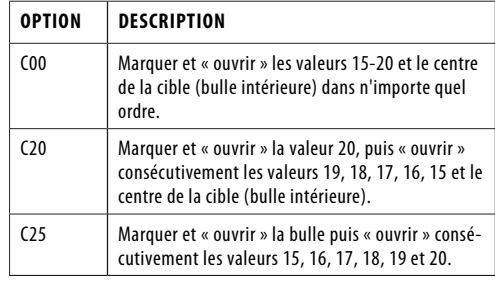

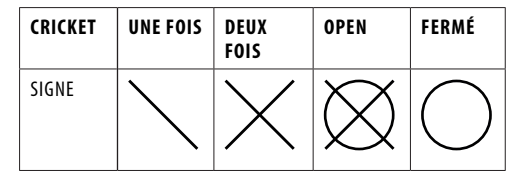

# **REMARQUE :**

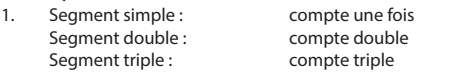

2. Le segment est « ouvert » s'il a été marqué plus de trois fois. Il sera « fermé » si tous les joueurs « ouvrent » le même segment

#### **G11 : NO SCORE CRICKET**

#### **OPTIONS :**

- 000, 020, 025
- Bulle 25/50

Ce jeu est similaire au cricket si ce n'est qu'ici les points ne sont pas comptabilisés ; le gagnant est le joueur qui « ferme » en premier toutes les valeurs.

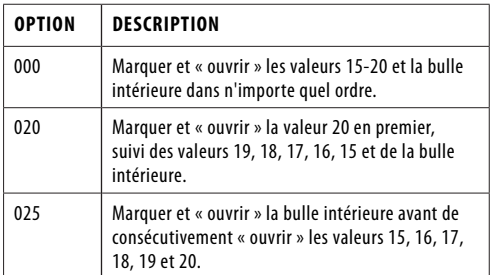

#### **G12 : CUT THROAT CRICKET**

#### **OPTIONS :**

• 00C, 20C, 25C

• Bulle 25/50

Les règles de base s'apparentent à celles du jeu de cricket mais les points sont ici ajoutés aux scores de ses adversaire une fois la comptabilisation commencée. Le but du jeu est de « fermer » en premier tous les secteurs en obtenant le score le plus bas possible. Cette variante permet aux joueurs d'handicaper leurs adversaires à mesure qu'ils « gonflent » leur score.

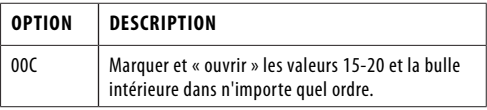

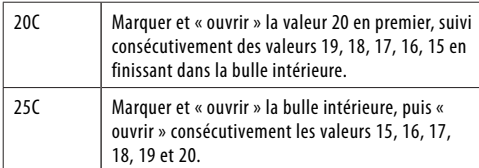

#### **G13 : KILLER CRICKET**

#### **OPTIONS :**

- H00
- H20
- H25
- Bulle 25/50 et 50/50 Bull

Le Killer cricket est similaire au No score cricket sans score si ce n'est qu'ici vous pouvez annuler le marquage de l'adversaire en frappant à nouveau une valeur que vous aviez préalablement « fermée » et que vos adversaires n'ont pas marquée

Le gagnant est le joueur qui a réussi à « fermer » toutes les

valeurs.

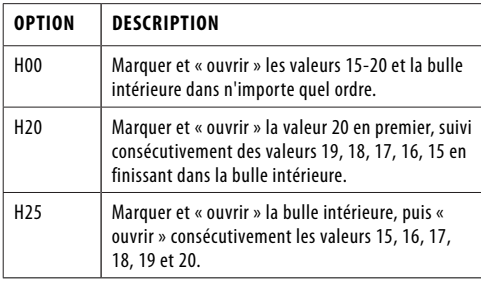

#### **G14 : CRICKET SCRAM**

#### **OPTIONS :**

• Bulle 25/50

Ce jeu est une variante du jeu de cricket et se joue sur 2 tours. Au premier tour, le joueur numéro 1 doit « fermer » les secteurs 15 à 20 et finir en plantant sa fléchette dans le mille, tandis que le joueur numéro 2 doit marquer les valeurs « ouvertes » en vue d'obtenir le meilleur score possible. Le premier tour est terminé une fois que toutes les valeurs ont été « fermées ». Les règles sont inversées pour le second tour. Le gagnant est le joueur qui aura comptabilisé le plus de points au bout des 2 tours.

#### **G15 : LOW PITCH CRICKET**

#### **OPTIONS :**

- E00
- $E20$ • E25
- Bulle 25/50 et 50/50
- 

Le jeu s'apparente à celui du cricket mais l'ordre des valeurs à marquer est ici modifié : le joueur doit marquer consécutivement 1 à 6 + la bulle intérieure, au lieu de 15 à 20 + la bulle intérieure.

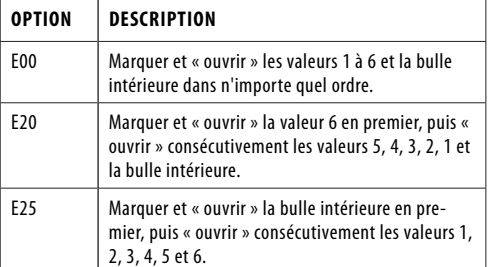

# **G16 : CRICKET ANGLAIS**

**OPTIONS :**

• Bulle 25/50

Cette variante du cricket n'implique que deux joueurs et se répartit sur deux tours. Au premier tour, le joueur numéro 1 doit planter sa fléchette dans la bulle, le segment extérieur rapportant 1 point, le segment intérieur 2 points et les autres secteurs aucun point. L'objectif du joueur numéro 2 est d'obtenir le score le plus élevé possible avant que le joueur numéro 1 ne comptabilise 9 points. Le joueur numéro 2 peut planter sa fléchette dans n'importe quelle valeur mais s'il marque 42 points, il gagne seulement 2 points et s'il marque 59 points, il obtient 19 points. En d'autres termes, le score total de trois fléchettes est comptabilisé à partir de 40 points : le score du joueur est nul s'il est inférieur à 40. Le premier tour se termine lorsque le joueur numéro 1 a obtenu 9 points. Au deuxième tour, les rôles sont inversés : le joueur numéro 2 doit marquer la bulle, le joueur numéro 1 les autres valeurs. La partie est terminée lorsque le joueur numéro 2 comptabilise 9 points. Le joueur avec le plus de points est le gagnant.

L'affichage du cricket indique le nombre de points que vous avez marqués.

# **G17 : DOUBLES ONLY CRICKET**

**OPTIONS :**

- L00, L20, L25
- Bulle 25/50

Similaire au jeu de cricket si ce n'est que dans cette variante le joueur doit frapper le double de chaque valeur de cricket indiquée avant de pouvoir continuer à frapper la valeur. Une fois le double marqué, la valeur est « ouverte ». Ce double et tous les autres doubles, triples et simples de cette valeur sont alors comptabilisés. Par exemple, chacun des joueurs doit frapper le double 20 pour continuer à marquer la valeur 20. Après avoir obtenu le double 20, un simple 20 « ferme » la valeur, un double la « ferme » en rapportant 20 points, un triple 40 points. En d'autres termes, il est impossible de « fermer » une valeur avec une seule fléchette.

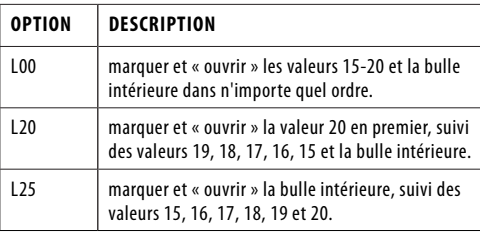

#### **G26 : BIG-6**

#### **OPTIONS :**

• b03, b04, b05……..b20, b21

 Le joueur doit frapper le segment du simple 6 pour démarrer la partie. Lors des 3 lancers, le joueur numéro 1 doit marquer un 6 pour « rester en vie ». Une fois l'objectif atteint, la fléchette suivante détermine la cible de l'adversaire. Si le joueur numéro 1 ne parvient pas à frapper le 6 au bout de 2 lancers, il perd la possibilité de déterminer la cible du second joueur et cette dernière est alors définie aléatoirement par l'ordinateur. Les simples, les doubles et les triples sont tous considérés comme des cibles distinctes.

Le but du jeu est de forcer votre adversaire à « perdre des vies » en sélectionnant des cibles difficiles à atteindre comme « double cible » ou « triple 20 ». Le dernier joueur avec une vie restante est le gagnant.

b03 à b21 représentent respectivement 3 à 21 vies. Le nombre de vies restantes est affiché sur l'écran de cricket.

# **G27 : QUARANTE-ET-UN**

• Bulle 25/50

**OPTIONS :**

Tout le monde commence le jeu en frappant la valeur 20, 19, 18, 17, 16, 15 puis le centre de la cible afin d'obtenir un total de 41 points. Chaque joueur doit planter trois fléchettes sur la même valeur avant de pouvoir passer à la valeur suivante au tour suivant. Tous les scores sont additionnés. Le segment double rapporte le double des points, le segment triple le triple des points. Un tour supplémentaire ou 41 points sont ajoutés après avoir visé dans le mille, chacun des joueurs devant remplir cette condition avant de pouvoir conclure la partie. Le vainqueur est le joueur qui a obtenu le plus de points.

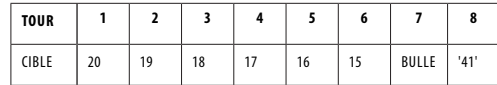

#### **G28 : BINGO**

#### **OPTIONS :**

• 132, 141, 168, 189

La cible affiche automatiquement la valeur à viser. Le joueur qui marque les différents secteurs indiqués remporte la partie.

132 Frapper consécutivement les secteurs 15, 4, 8, 14, 3. 141 Frapper consécutivement les secteurs 17, 13, 9, 7, 1. 168 Frapper consécutivement les secteurs 20, 16, 12, 6, 2. 189 Frapper consécutivement les secteurs 19, 10, 18, 5, 11

Le joueur doit frapper un des segments de la valeur donnée trois fois avant de pouvoir passer à la valeur suivante. Frapper le segment simple compte pour 1 tir, le segment double pour 2, le triple pour 3.

#### **G29 : DOUBLE DOWN**

• Bulle 25/50

**OPTIONS :**

Chacun des joueurs commence la partie avec un score de base de 40 points. L'objectif est de marquer le segment actif du tour en cours. Lors du 1er tour, par exemple, le joueur doit frapper le secteur 15 et s'il n'y parvient pas, son score est réduit de moitié. Le segment 16 doit être visé au tour suivant, suivi du 17, 18 et ainsi de suite. Pour D et T, le joueur doit frapper n'importe quel double ou triple en suivant la même règle du jeu. Le joueur qui obtient le score le plus élevé est le gagnant.

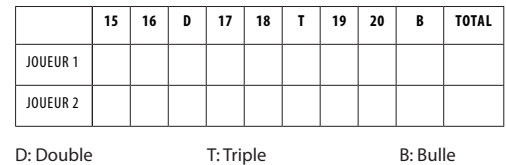

#### **G32 : FOOTBALL**

Le joueur démarre la partie en lançant une fléchette n'importe quel secteur. Une fois la cible initiale sélectionnée, il doit frapper le segment double du secteur en question et se déplacer progressivement vers le centre de la cible. Le but est d'ensuite frapper les secteurs diamétralement opposés. La progression du joueur est indiquée sur l'affichage Cricket.

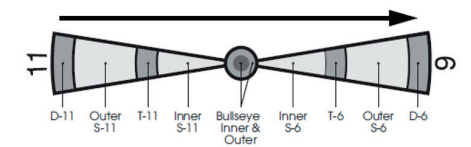

Exemple : si un joueur sélectionne le segment 11, il doit frapper D-11, puis S-11 extérieur, T-11, S-11 intérieur, la bulle extérieure, la bulle intérieure, puis S-6 intérieur, S-6 extérieur, T-6 et enfin D-6. Le premier joueur à terminer la séquence spécifique remporte la partie.

#### **G33 : SHOOTING I**

**OPTIONS :**

• Bulle 25/50

Chacun des joueurs doit lancer 3 fléchettes. Le gagnant qui comptabilise le score total le plus élevé remporte le tour, le gagnant de la partie étant celui qui a gagné en premier 7 tours. L'affichage Cricket indique combien de tours vous avez gagnés.

#### **G34 : SHOOTING II**

**OPTIONS :** • Bulle25/50

Suit les mêmes règles de jeu que Shooting I mais ici seules les fléchettes qui atterrissent dans les segments simples, doubles ou triples des valeurs suivantes sont comptabilisées : 15, 16, 17, 18, 19, 20 et bulle intérieure. Le gagnant est le premier à remporter 7 tours.

#### **G35 : SHOOTING III**

#### **OPTIONS :**

• Bulle25/50

Ce jeu se joue comme Shooting I mais est répartit sur 7 manches, le vainqueur étant le premier à remporter 4 tours ou le plus de tours en 7 manches. L'affichage Cricket indique le nombre de tours que vous avez gagnés.

**OPTION DESCRIPTION**

# **G36 : SHOOTING IV**

**OPTIONS :** • Bulle25/50

Ce jeu se joue comme Shooting III, mais ici seules les fléchettes qui atterrissent dans les segments simples, doubles ou triples des valeurs cibles suivantes sont comptabilisées : 15, 16, 17, 18, 19, 20, bulle intérieure. Le gagnant est le premier à remporter 4 tours en 7 manches ,ou celui qui a remporté le plus de tours en 7 manches. L'écran de cricket indique le nombre de parties que vous avez gagnées.

#### **G06 : HIGH-SCORE**

# **OPTIONS :**

- H03, H04, H05……H14
- Bulle25/50

Chaque joueur doit récolter le plus de points possible en 3, 4, 5, . ou 14 tours (avec 3 fléchettes à chaque tour) pour gagner. Les doubles et les triples comptent respectivement pour 2x et 3x le score du secteur. L'affichage Cricket indique le nombre de tours que vous avez joués.

H03, H04, H05, …, H14 représentent respectivement 3, 4, 5, …, 14 tours.

#### **G07 : KILLER**

#### **OPTIONS :**

• 003, 005, 007, 009, 011, 013, 015, 017, 019, 021, 203, 205, 207, 209, 211, 213, 215, 217, 219, 221, 303, 305, 307, 309, 311, 313, 315, 317, 319, 321

Pour commencer, chaque joueur doit déterminer son numéro en lançant une flèche sur la cible. « SEL » s'affiche à l'écran. Le numéro sorti est attribué au joueur durant toute la durée de la partie. Deux joueurs ne peuvent pas avoir le même numéro. La partie peut commencer dès qu'un numéro a été attribué à chacun des joueurs. Les joueurs doivent marquer leur numéro pour obtenir la qualification de « Killer » ( « tueur »). Une fois ce statut atteint, l'objectif du joueur est de « tuer » ses adversaires en frappant leur numéro jusqu'à ce qu'ils perdent toutes leurs « vies ». Si un « tueur » frappe son propre numéro, il perd son statut de tueur ainsi qu'une « vie ». Le joueur doit alors frapper de nouveau son numéro pour récupérer son statut. Le dernier joueur en vie est déclaré vainqueur. Pour rendre le jeu plus difficile, vous pouvez frapper le segment double (ou triple) avant votre numéro pour gagner la qualification de « tueur ». L'affichage Cricket décompte les vies qu'il vous reste.

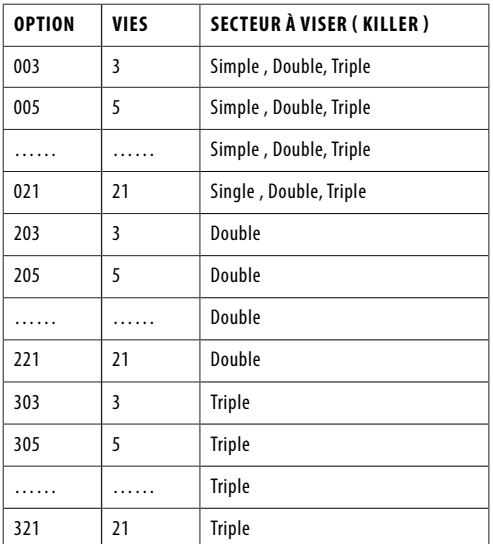

#### **G18 : COLOR**

#### **OPTIONS :**

• 100, 200, 300, 400, 500

Pour commencer ce jeu, le joueur numéro 1 doit lancer une fléchette pour déterminer la « couleur » cible (couleur #20 ou couleur #1). Si le joueur numéro 1 plante sa fléchette dans le mille, il doit lancer de nouveau pour déterminer la couleur. Tous les joueurs impairs ont la même couleur que le joueur numéro 1, les joueurs pairs ayant une couleur différente. Les segments doubles et triples sont considérés comme étant de la même couleur que le segment simple. Chaque joueur essaie ensuite de marquer sa couleur cible pour ajouter ou reprendre

le total des scores (qui doit être déterminé au début du jeu et défini dans les options de jeu : 100, 200, 300, 400 ou 500). Si un joueur lance une fléchette dans la couleur d'un adversaire, il n'obtient pas de point. La bulle intérieure est comptabilisée dans vos scores totaux. Le premier joueur à atteindre le score final prédéfini gagne.

100, 200, …, 500 représentent respectivement 100, 200, …, 500 points.

#### **G19 : BONUS COLOR**

#### **OPTIONS :**

• 100, 200, 300, 400, 500

Similaire au jeu de Color à une exception près : si un joueur lance une fléchette dans la couleur d'un adversaire, les points marqués seront ajoutés aux scores totaux des joueurs de cette couleur.

100, 200, …, 500 rapportent respectivement 100, 200, …, 500 points.

#### **G20 : CORRECTIONAL COLOR**

#### **OPTIONS :**

• 100, 200, 300, 400, 500

Également similaire au jeu de Color à une exception près : si un joueur lance une fléchette dans la couleur d'un adversaire, les points marqués sont déduits du score total du joueur. 100, 200, …, 500 rapportent respectivement 100, 200, …, 500 points.

#### **G21 : NO SCORE COLOR**

#### **OPTIONS :**

• 003, 004, 005, 006, 007

Une autre variante du Color : ici, chacun des joueurs doit marquer des points en plantant sa fléchette dans la couleur qui lui a été attribuée. Si la fléchette atterrit dans la couleur de son adversaire ou manque la cible, on soustrait un point au score total du joueur qui perd par la même occasion son tour (le marquage de la bulle intérieure est comptabilisé dans les scores totaux). Le gagnant est le joueur auquel il reste des points.

003, 004, …, 007 rapportent respectivement 3, 4, …, 7 points.

#### **G22 : FREE DART COLOR**

#### **OPTIONS :**

• 005, 010, 015, 020

Les règles de ce jeu s'apparentent à celles de Color si ce n'est qu'ici chacun des joueurs doit marquer les secteurs de la couleur qui lui a été attribuée afin de comptabiliser le plus de points possible Si un joueur lance une fléchette dans la couleur d'un adversaire, les points obtenus ne sont pas ajoutés au score total (le marquage de la bulle intérieure est lui comptabilisé dans le score total). Le joueur avec les scores totaux les plus élevés après que toutes les fléchettes ont été lancées gagne la partie.

005, 010, 015 et 020 représentent respectivement 5, 10, 15 et 20 fléchettes. L'affichage Cricket fait le décompte des fléchettes restantes.

# **G23 : OVERS**

#### **OPTIONS :**

- 0O03, O04, O05……..O20, O21
- Bulle 25/50 & 50/50

Les joueurs doivent à tour de rôle lancer 3 fléchettes. Si le score d'un joueur est inférieur au score du joueur précédent, un témoin Cricket s'éteint, ce qui signifie que le joueur perd une « vie ». Avant que chaque joueur ne tire, le premier score à atteindre (déterminé de manière aléatoire par l'ordinateur) s'affiche sur l'écran de score du joueur. Le joueur est déclaré hors-jeu dès lors qu'il a perdu son crédit de « vies ». Le joueur qui « survit » gagne la partie.

O03 –O21 représente 3 à 21 vies. L'écran de cricket compte le nombre de vies qu'il vous reste.

#### **G24 : UNDERS**

#### **OPTIONS :**

• U03, U04, U05……..U20, U21 • Bulle 25/50 & 50/50

Se joue de la même manière que le jeu Overs mais diffère sur les deux points suivants :

- 1. Le score à atteindre correspond au score le plus bas pour chaque tour.
- Tout lancer de fléchette manqué coûte 60 points et doit être comptabilisé en appuyant sur le bouton Miss.

U03-U21 représente 3 à 21 vies. L'affichage Cricket renseigne le nombre de vies qu'il vous reste.

#### **G25 : HALVE-IT**

#### **OPTIONS :**

#### • Bulle 25/50 & 50/50

Le jeu est axé sur 12 tours de trois lancers de fléchettes. L'objectif est de marquer autant de points possibles en touchant les valeurs désignées pour chaque tour, à savoir :

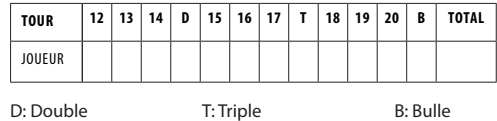

Les points sont comptabilisés uniquement si la fléchette se plante dans le secteur désigné et en fonction de la valeur du secteur. Si les trois fléchettes d'un joueur manquent le secteur cible, son score total est réduit de moitié. Le joueur ayant obtenu le score le plus élevé gagne la partie.

#### **G30 : 21 POINTS OPTIONS :**

• 005, 006, 007, 008, 009, 010, 011

L'objectif de ce jeu est d'obtenir le plus de points possible. Le joueur peut marquer un point de deux manières différentes : 1. il obtient exactement 21 points avec un lancer de 3

- fléchettes, ou ;
- 1. il comptabilise le score le plus élevé (jusqu'à 21 points si personne d'autre n'a obtenu 21 points au cours du même tour).

Le joueur « casse » le score si ce dernier est supérieur à 21 points et ne peut pas obtenir de marque.

Une fois la partie terminée, le joueur ayant récolté le plus de points remporte la partie.

005, 006, 007, …, 011 représentent respectivement 5, 6, 7, …, 11 tours. L'affichage Cricket renseigne le nombre de tours qu'il vous reste.

#### **G31 : NINE DART CENTURY**

#### **OPTIONS :**

- 100, 150, 200
- Bulle 25/50

Les options correspondent aux scores à obtenir : voir ci-dessous.

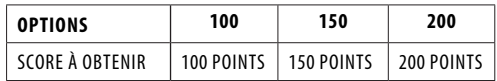

Dans ce jeu, chaque joueur dispose de 9 fléchettes (trois tours) et doit marquer exactement 100 (ou 150, 200) points, ou se rapprocher le plus possible de 100. Si vous dépassez le score, vous êtes mis hors-jeu et le message vocal « Bust » se fait entendre. Si vos fléchettes atterrissent en dehors de la zone cible, votre score redescend à zéro. Les fléchettes qui rebondissent ne sont pas pénalisées, ce qui signifie que vous n'avez pas besoin d'utiliser le bouton Bounce Out pour effacer le score. La valeur que vous frappez correspond au nombre de points que vous récoltez, le segment double et triple permettant de respectivement doubler et tripler la valeur du secteur. Le joueur qui se rapproche le plus du score cible sans le dépasser est le vainqueur. L'affichage Cricket décompte le nombre de tours qu'il vous reste à jouer.

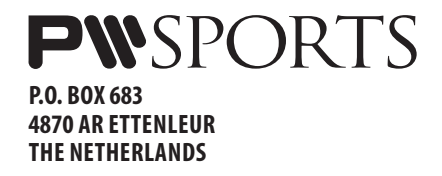